# Ordering of Patient Simulation in CEPAC

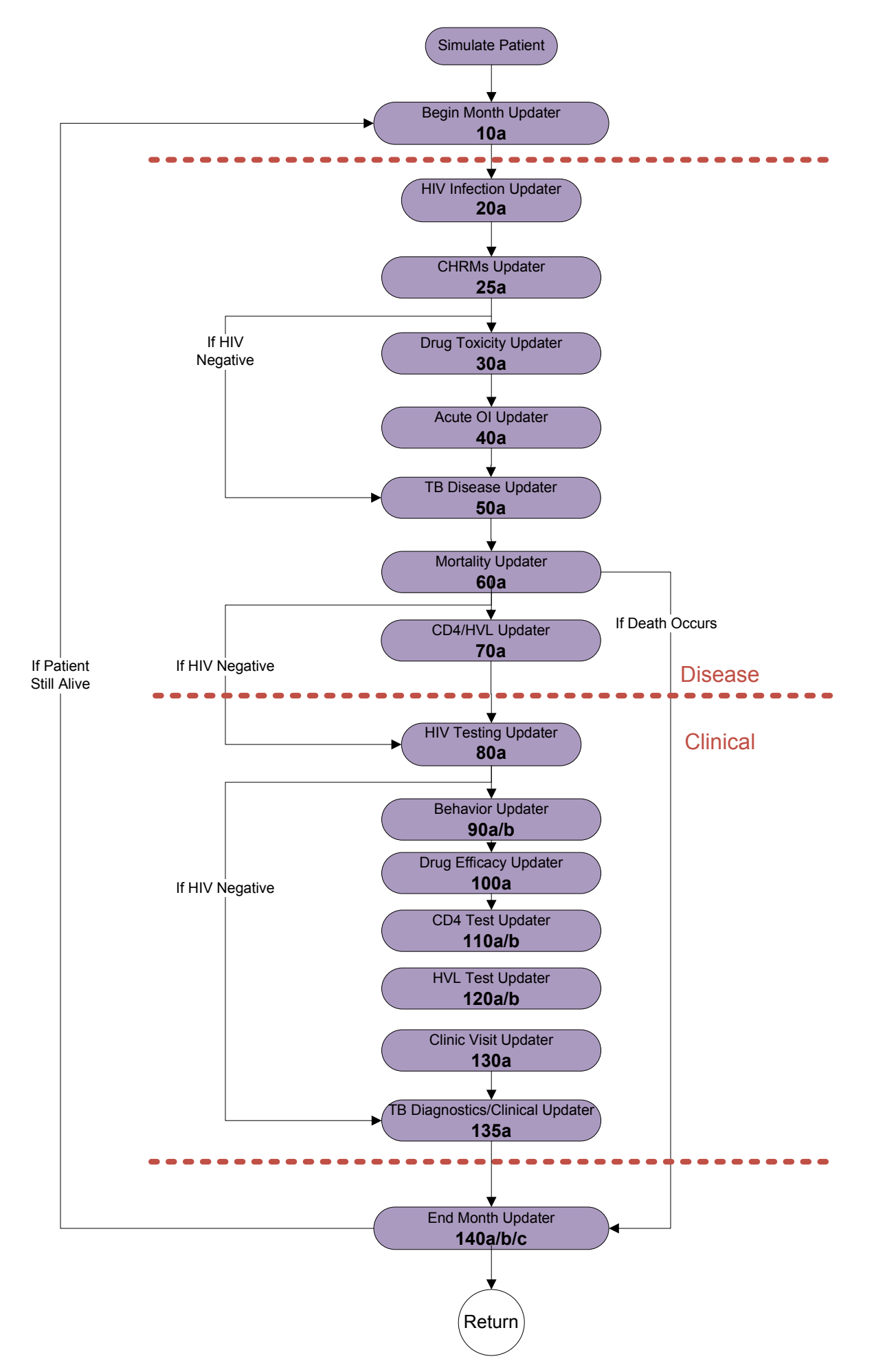

# Begin Month Updater – 10a

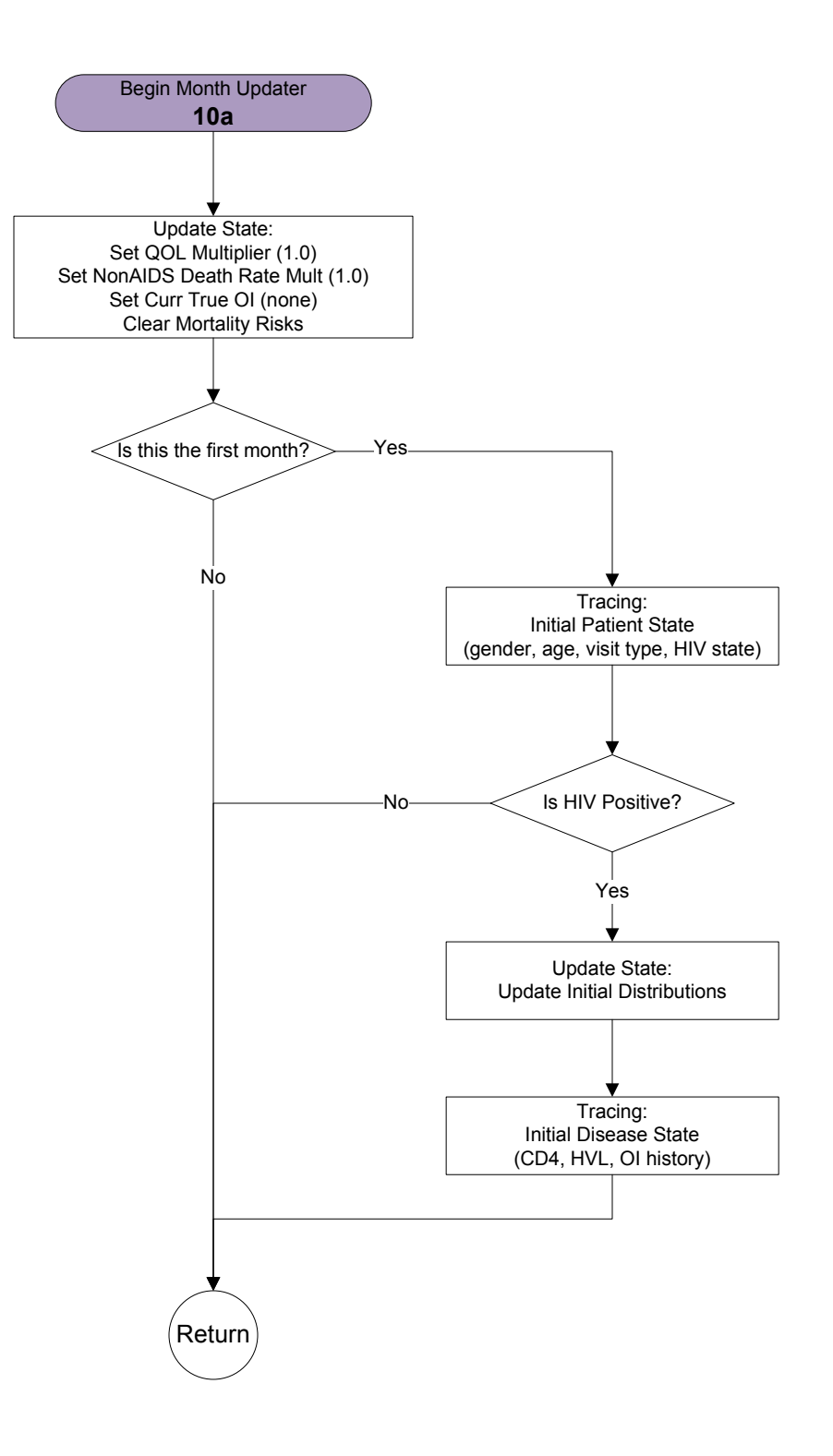

# HIV Infection Updater – 20a

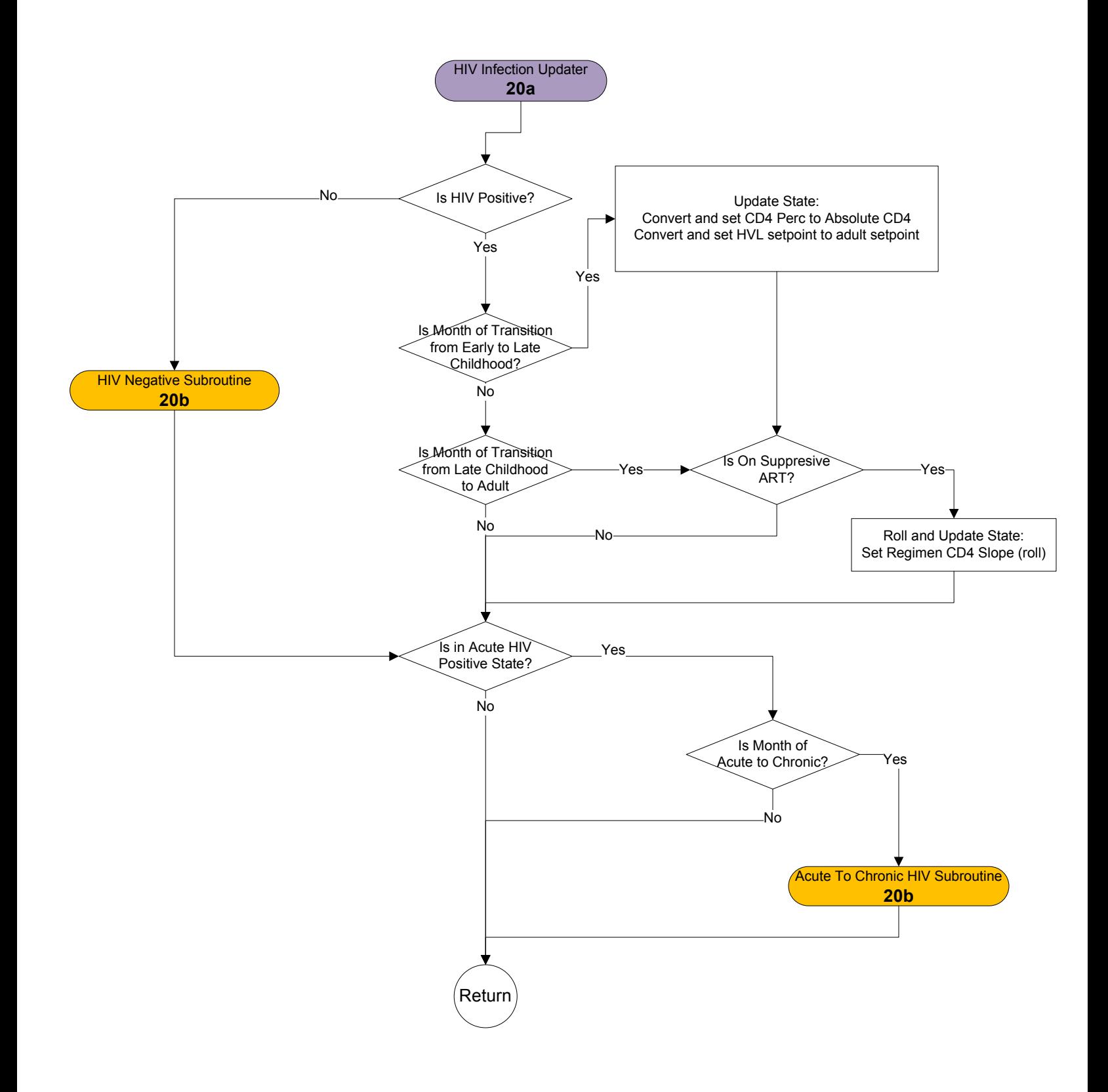

## HIV Negative Subroutine and Acute to Chronic HIV Subroutine – 20b

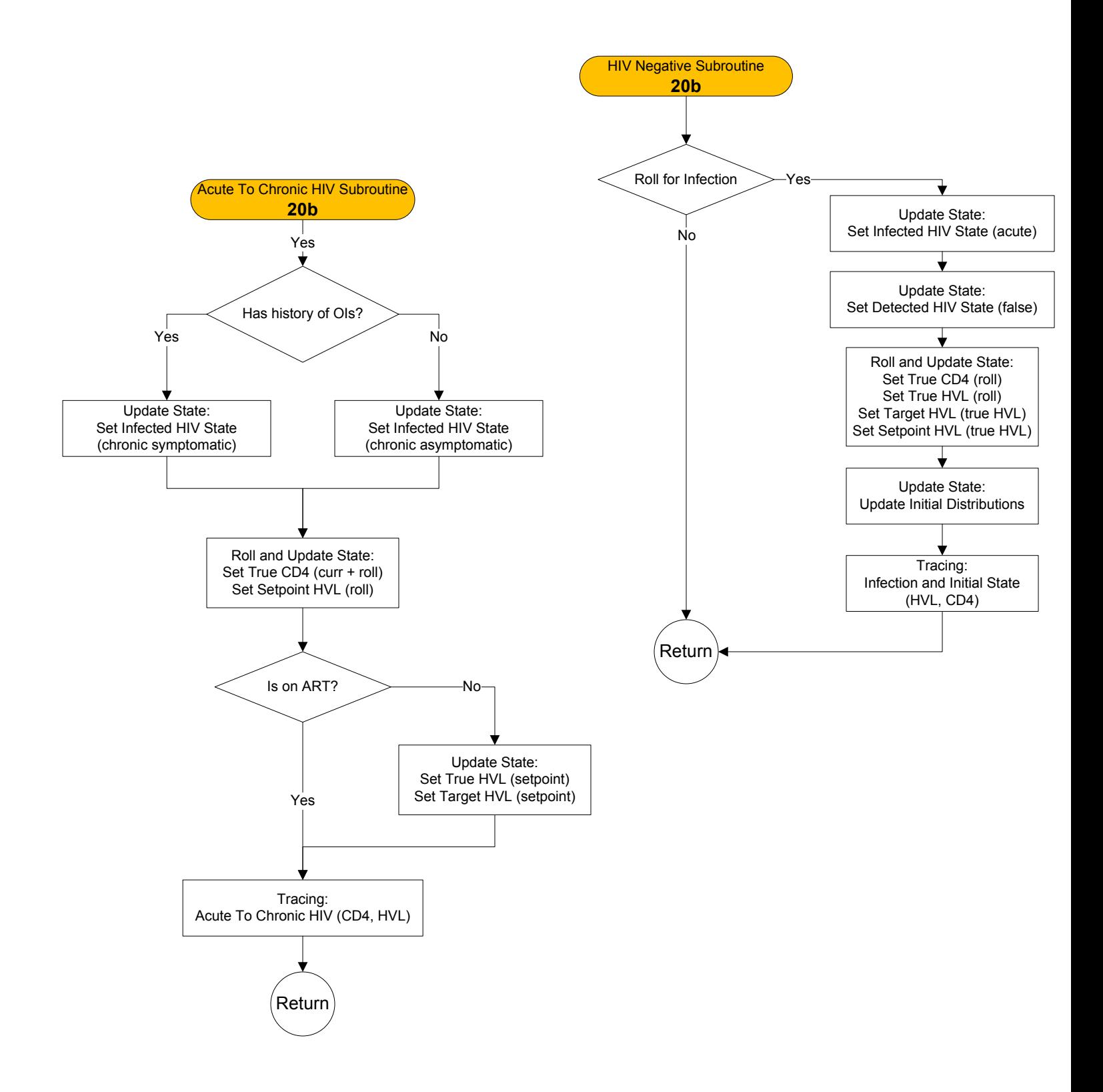

#### CHRMs Updater – 25a

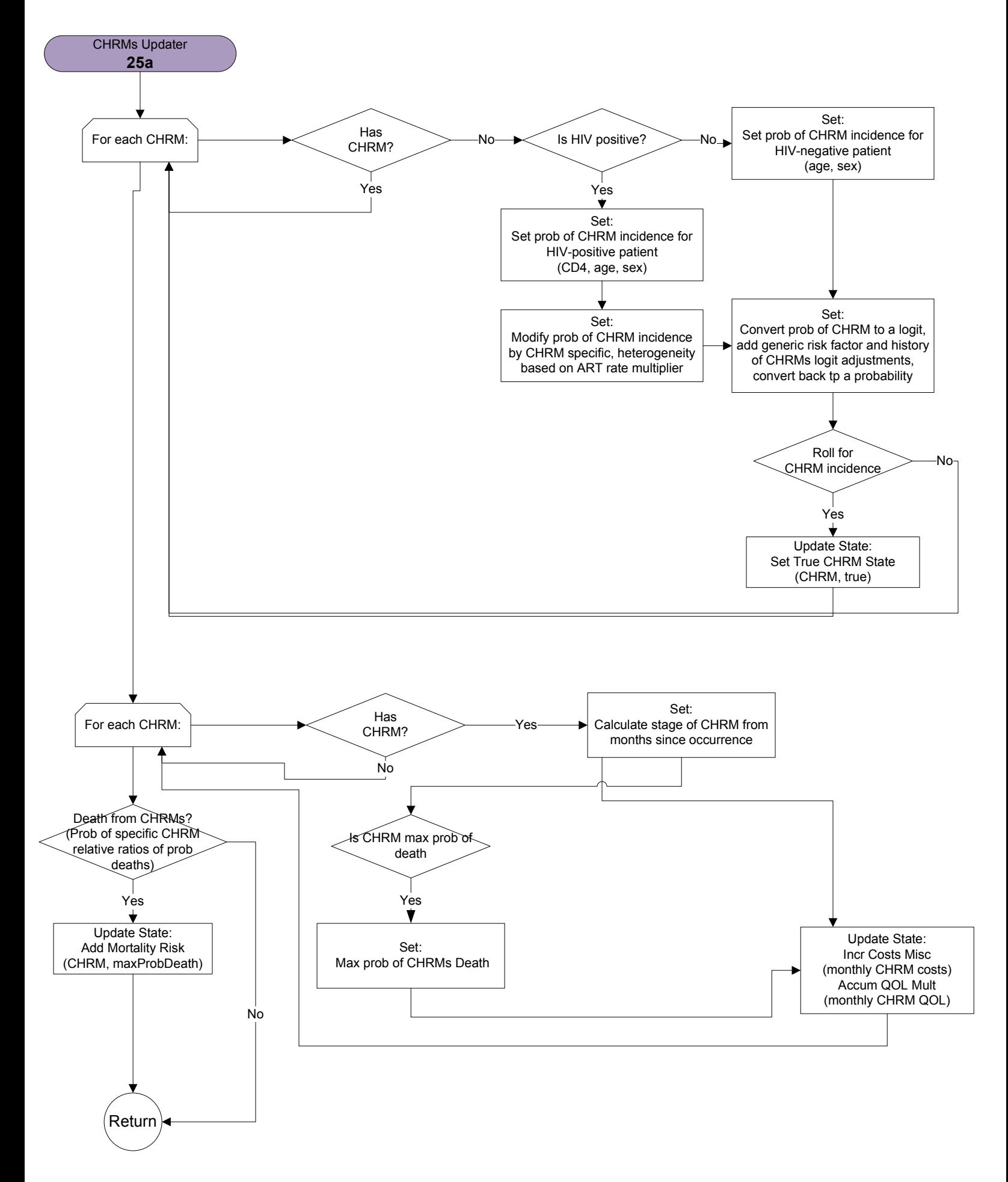

# Drug Toxicity Updater – 30a

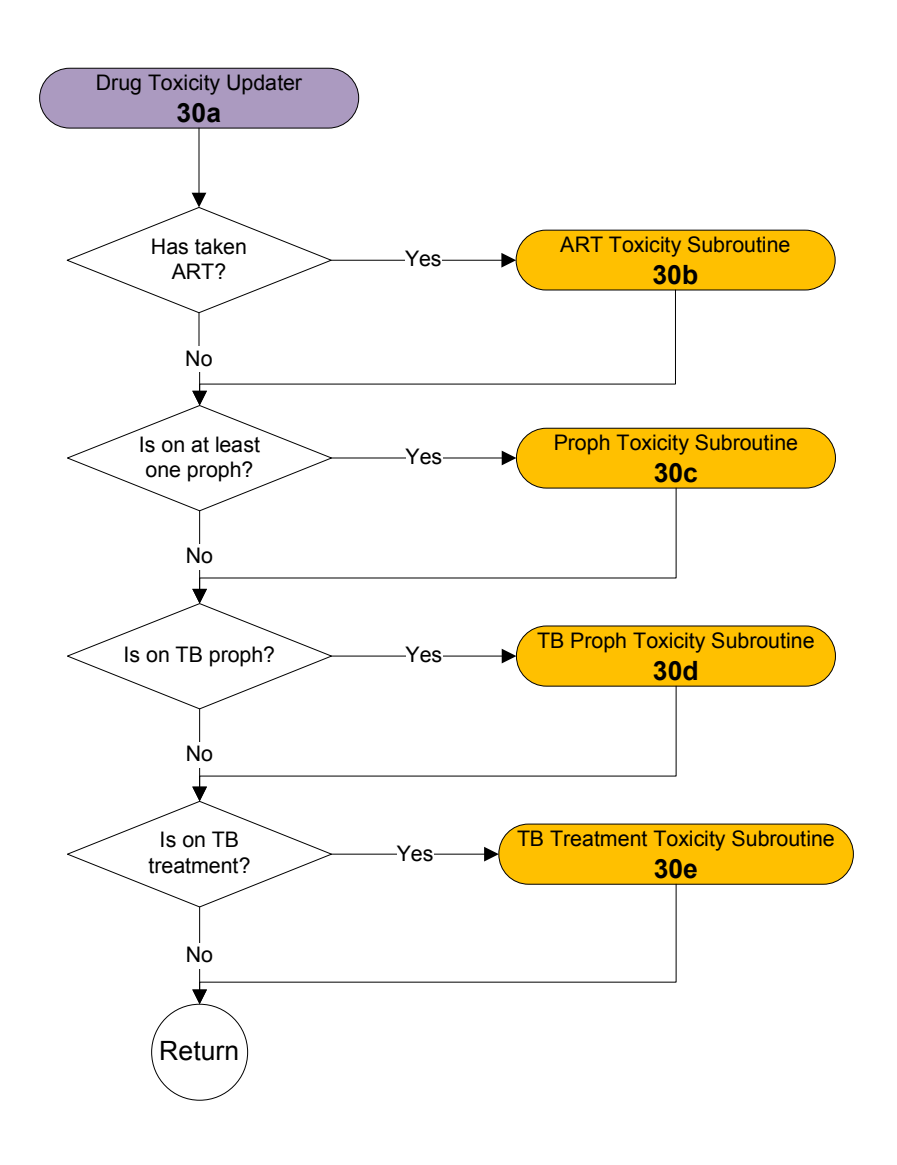

#### ART Toxicity Subroutine – 30b

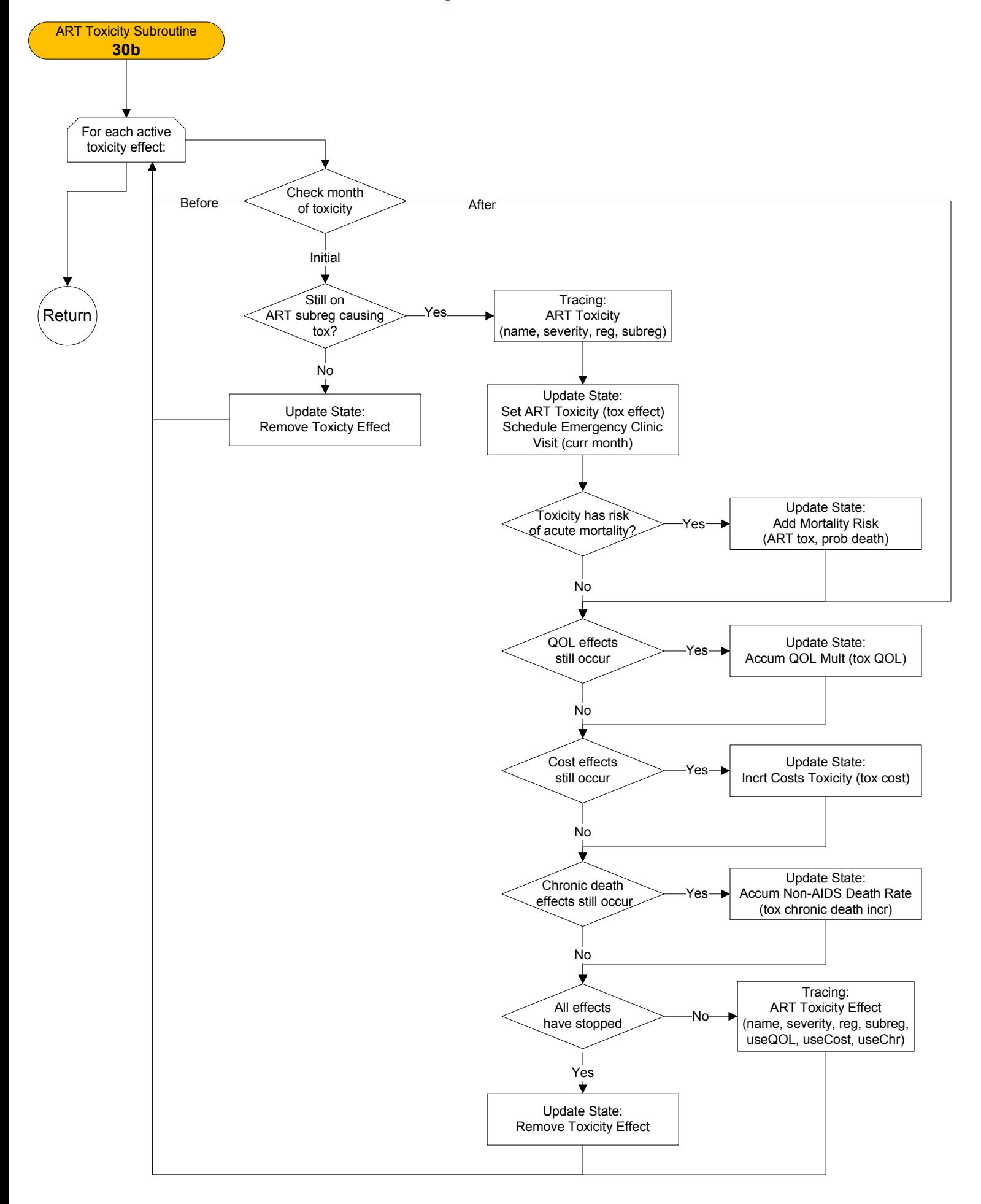

#### Proph Toxicity Subroutine – 30c

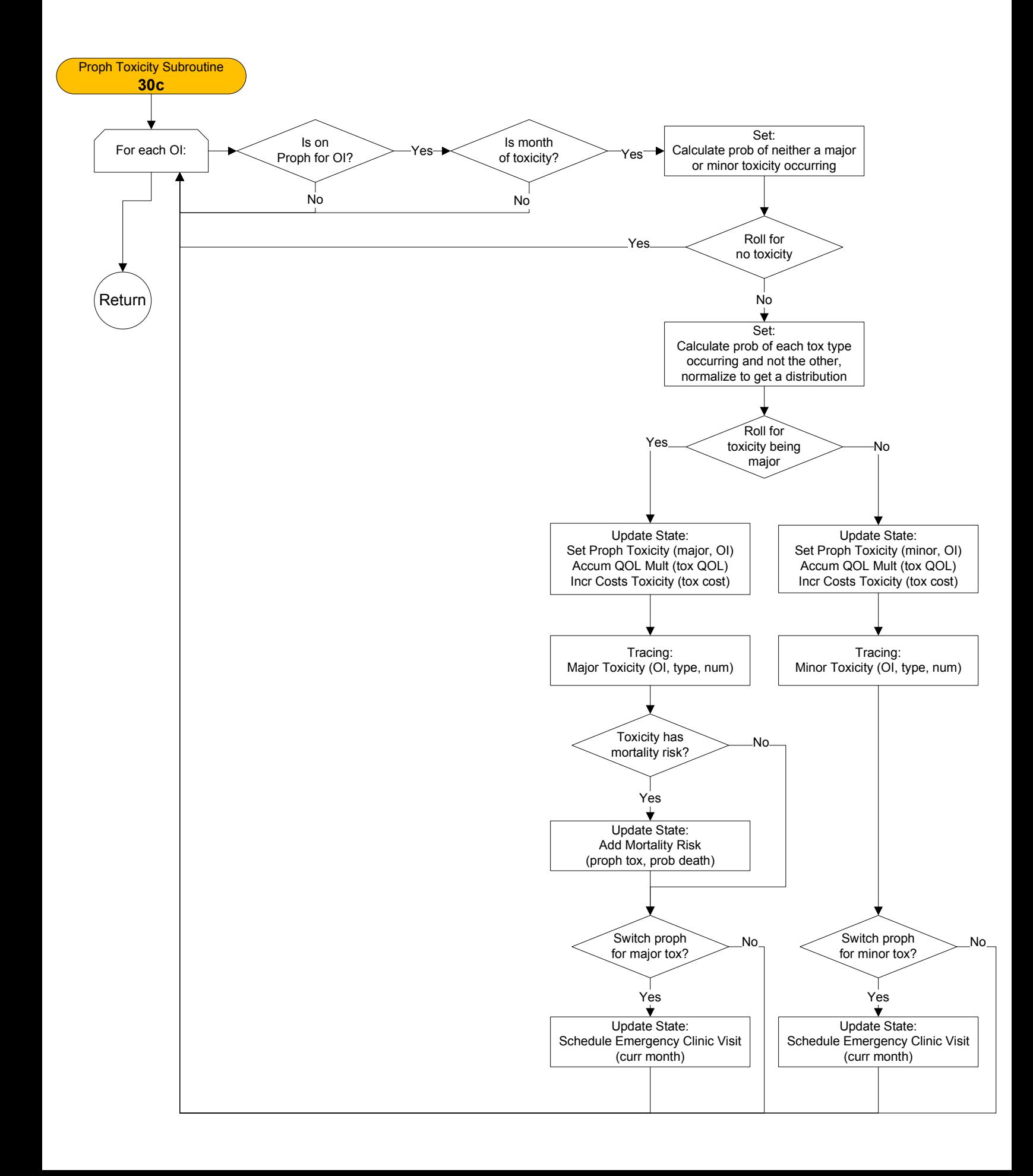

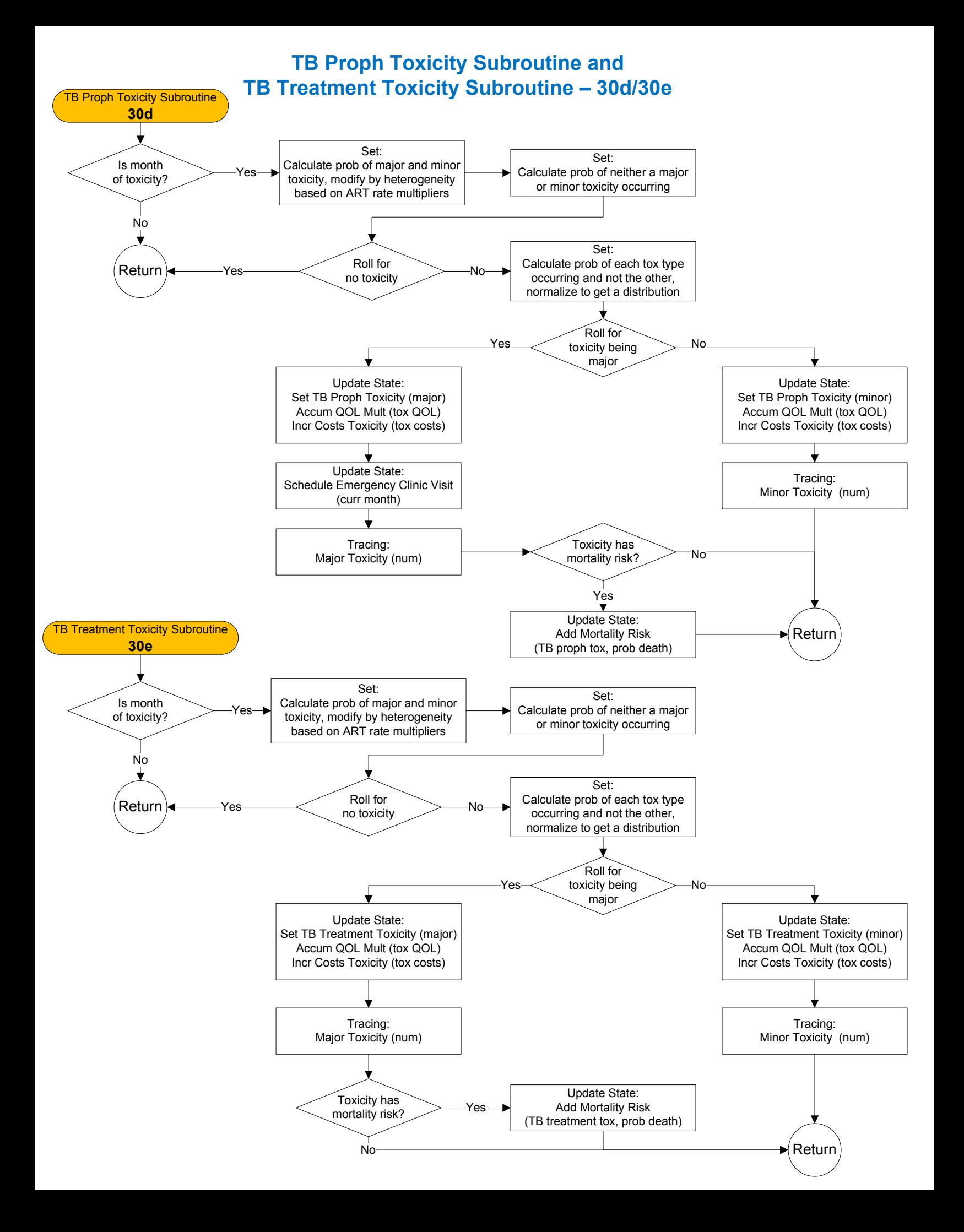

#### Acute OI Updater – 40a

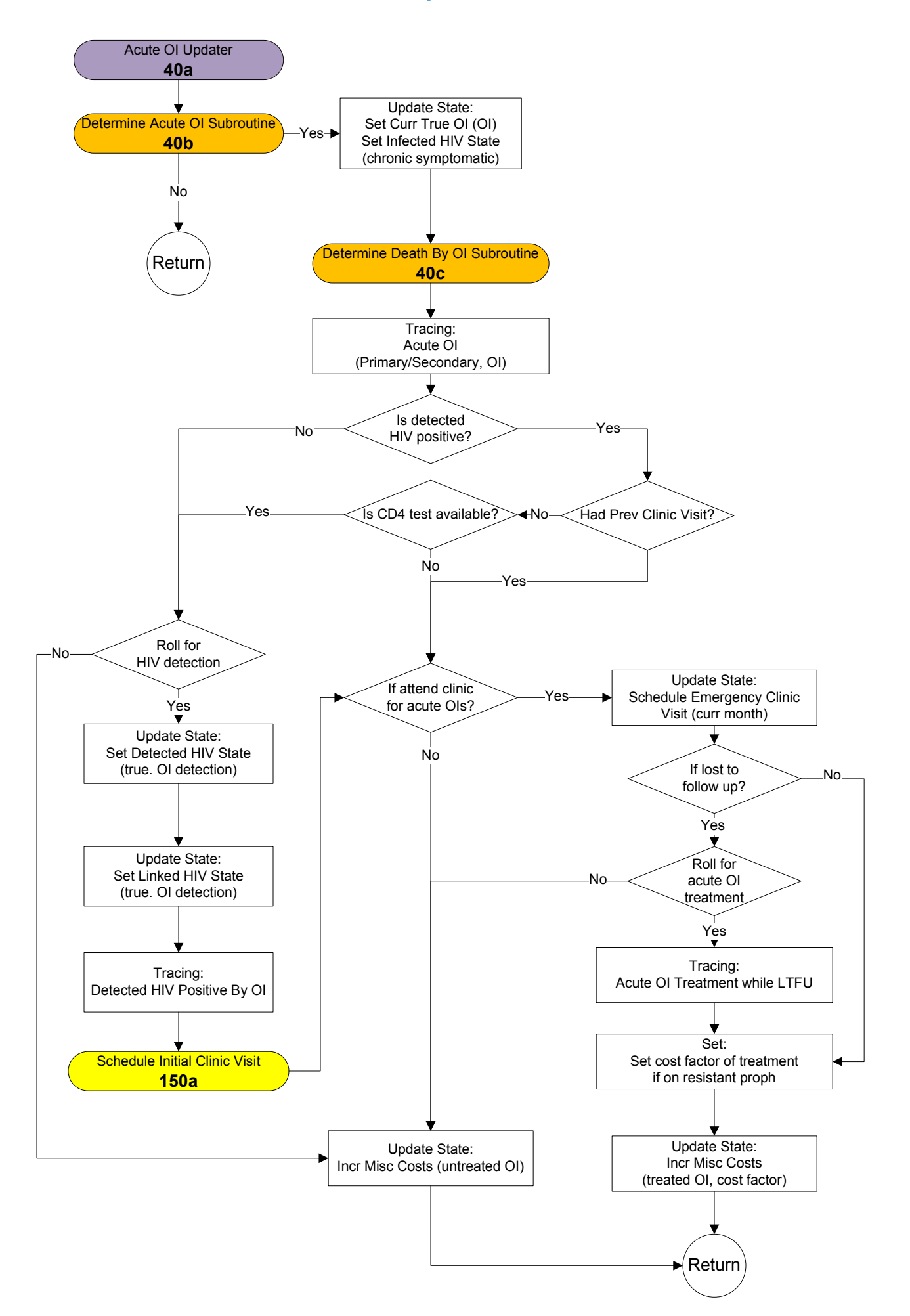

## Determine Acute OI Subroutine and Determine Death By OI Subroutine – 40b/c

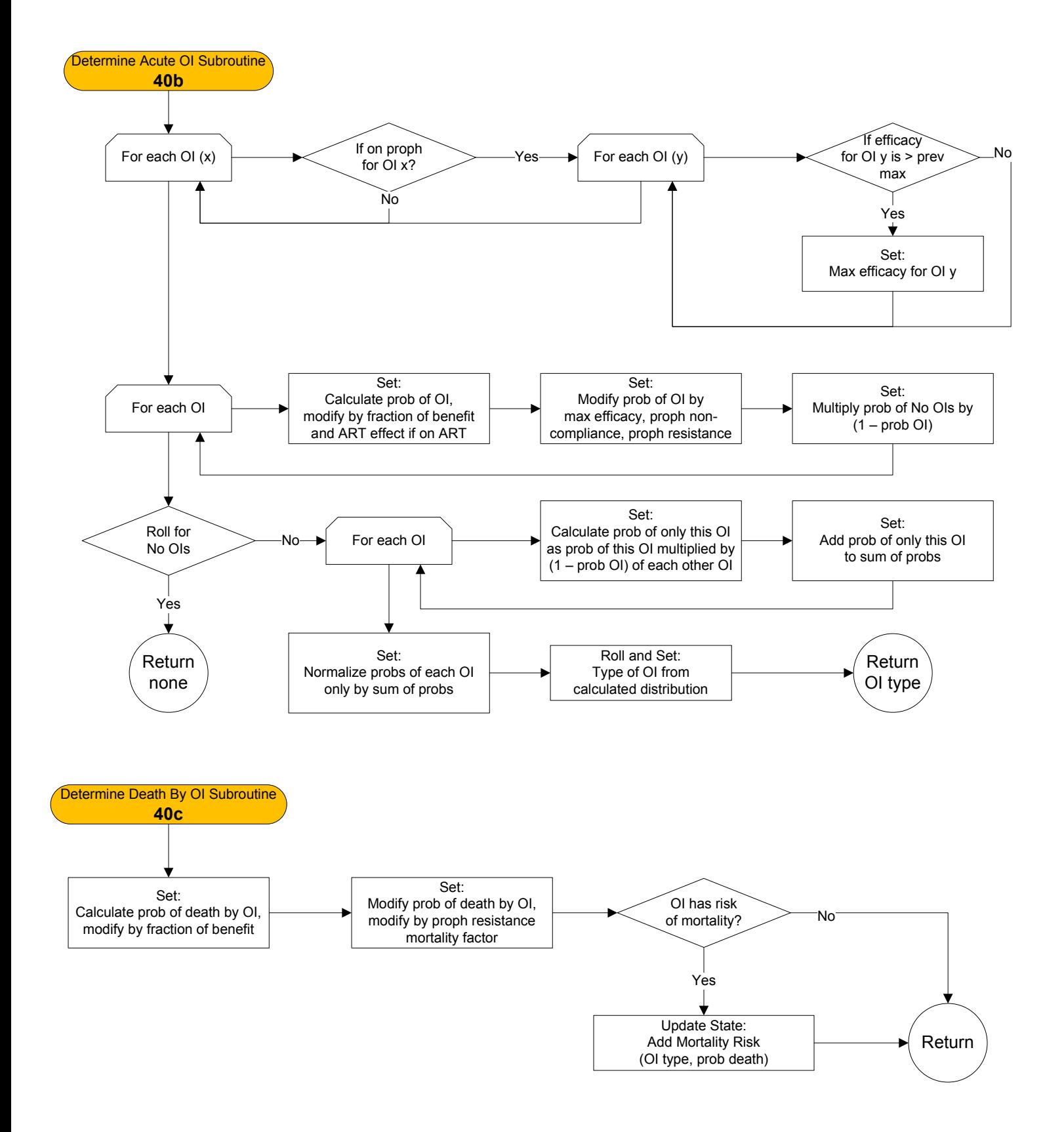

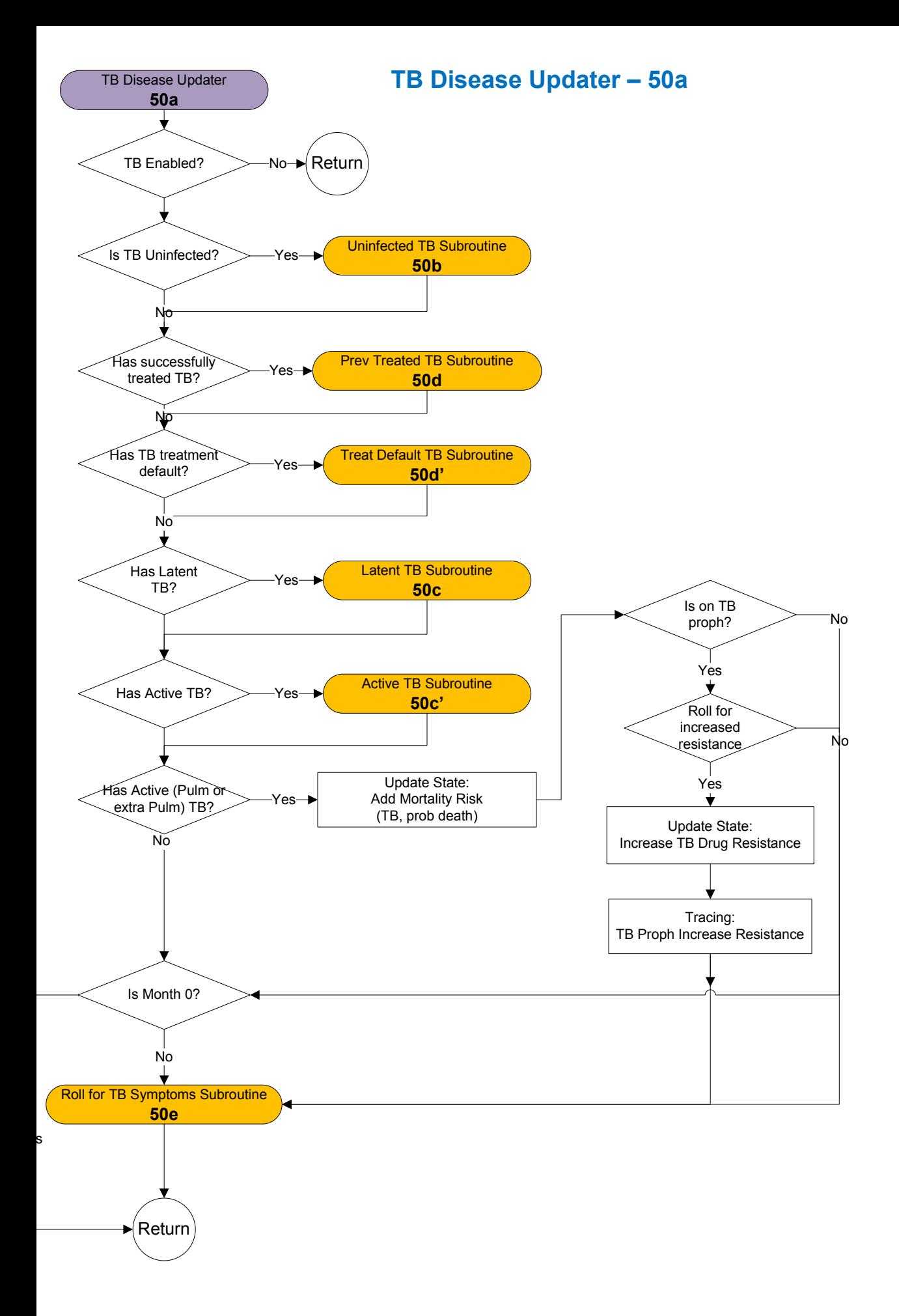

## Uninfected TB Subroutine and Latent TB Subroutine – 50b/c

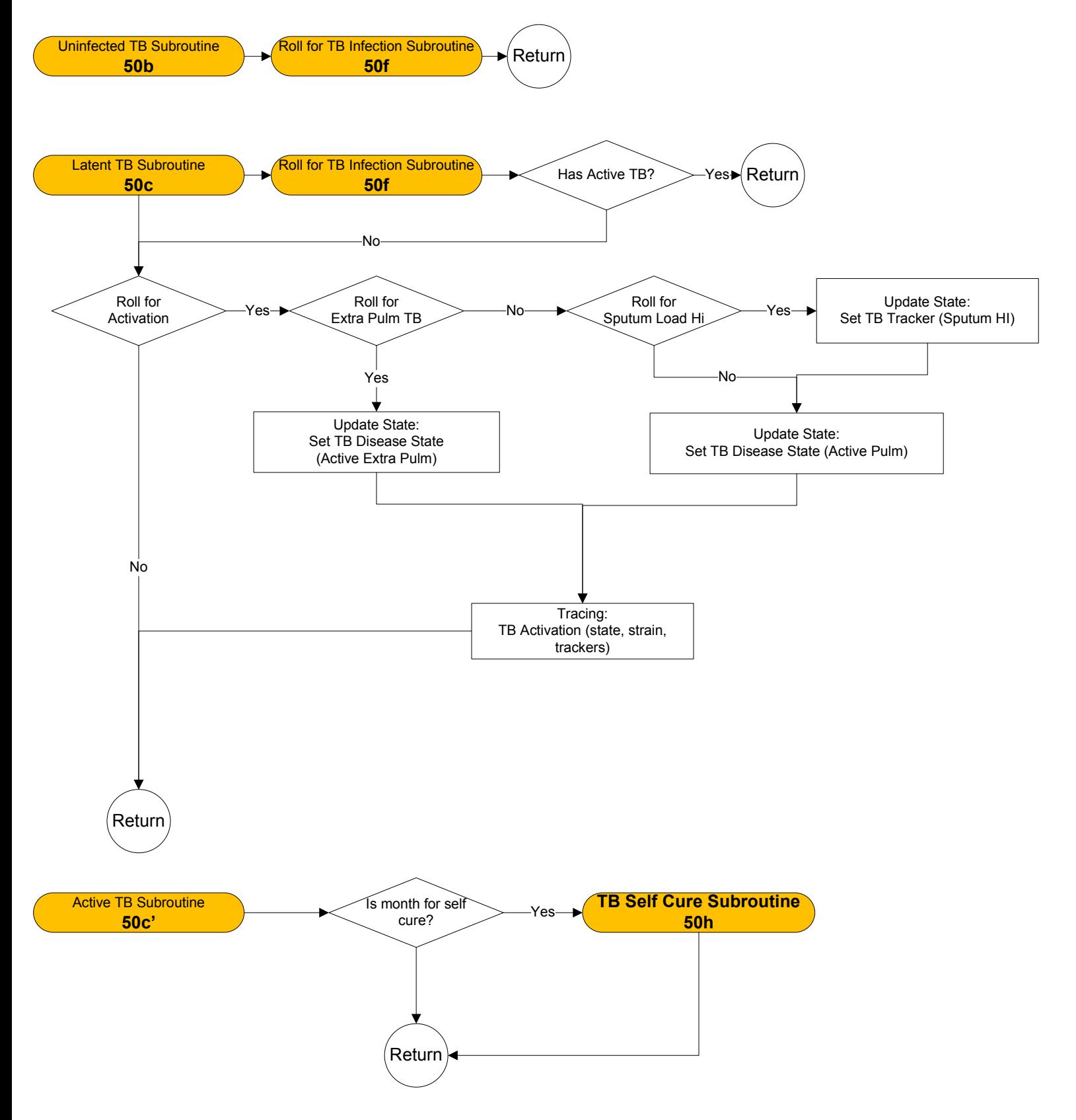

## Prev Treated TB Subroutine and Treatment Default TB Subroutine – 50d/50d'

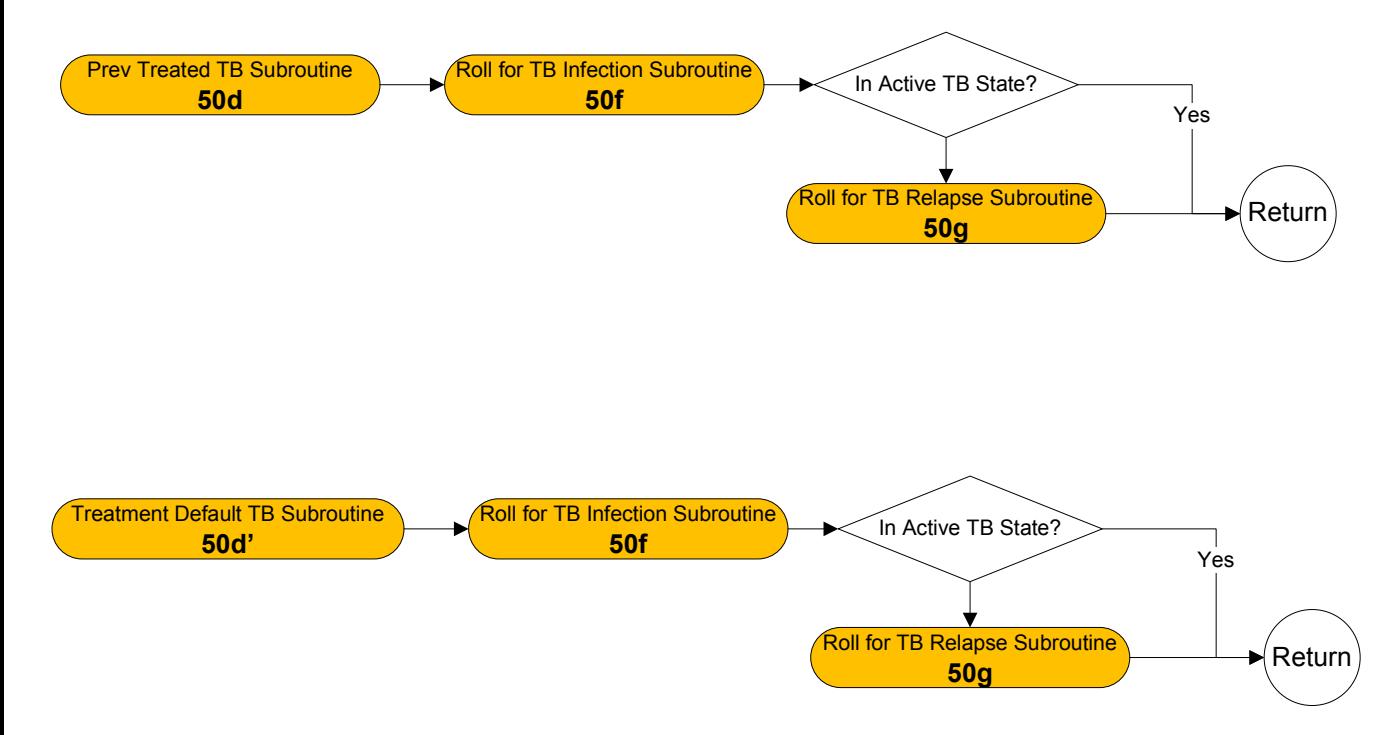

#### TB Disease Updater – 50e/50f/50g/50h

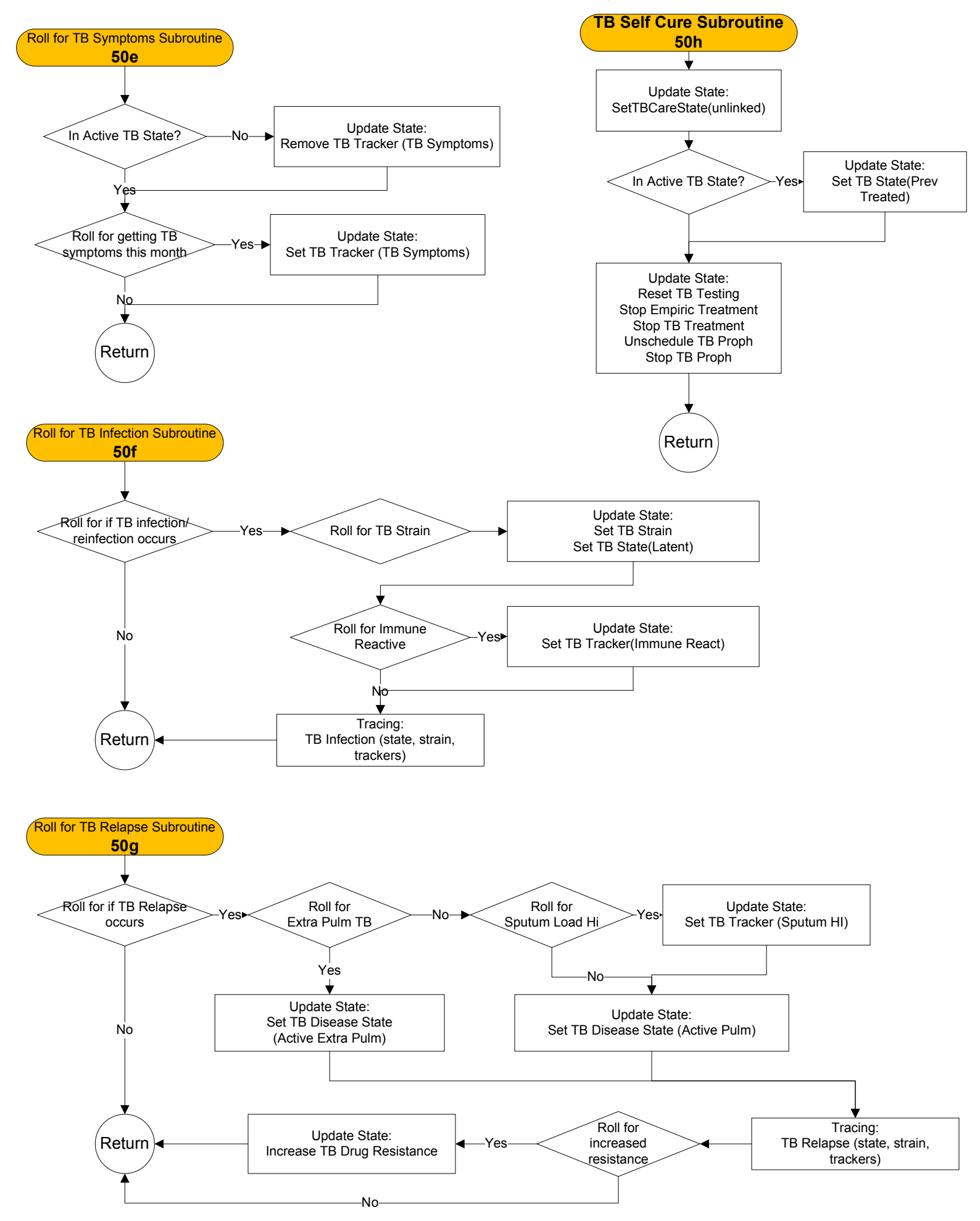

# General Mortality Updater – 60a

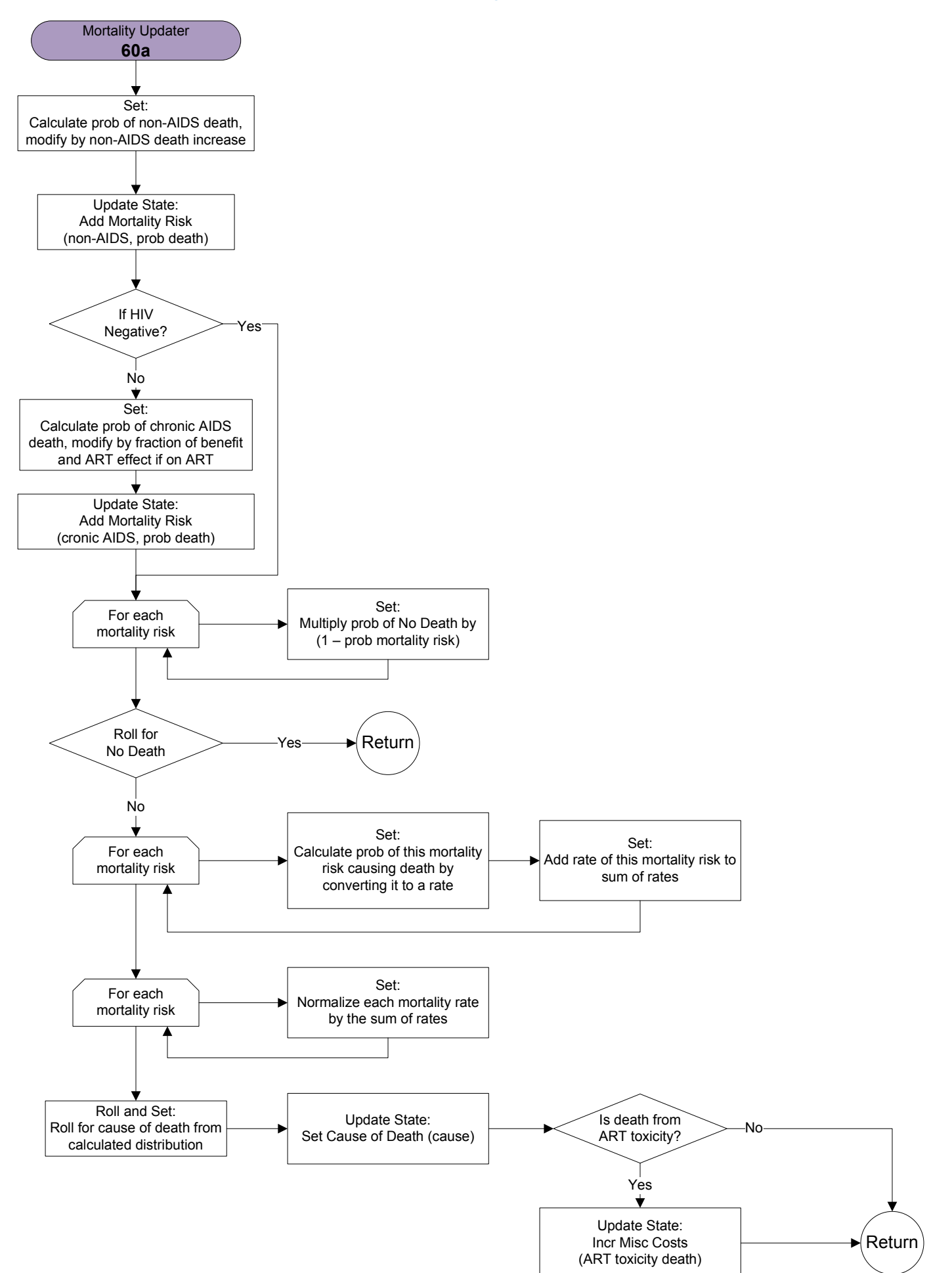

#### CD4/HVL Updater – 70a

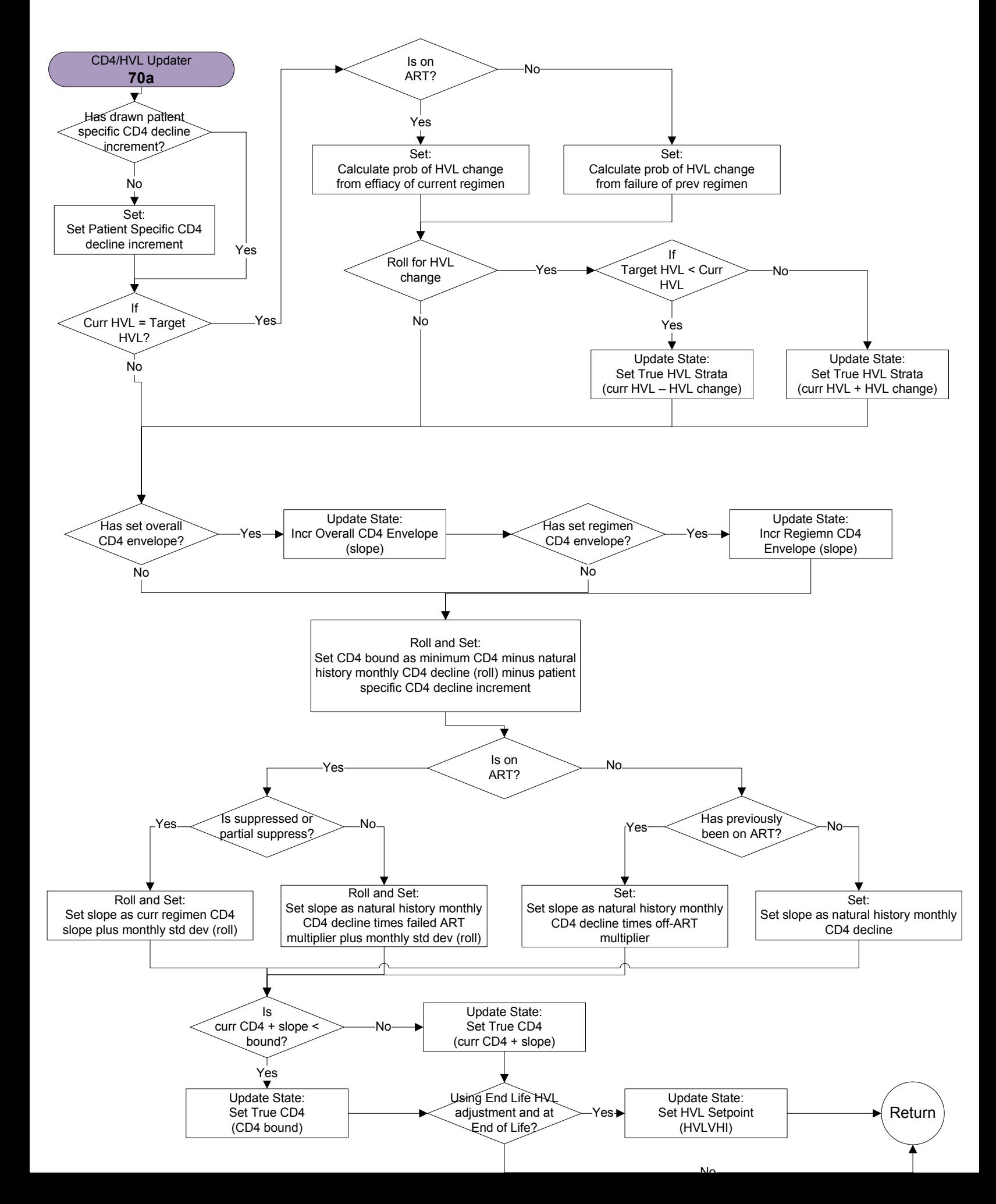

## HIV Testing Updater and HIV Background Screening Subroutine – 80a

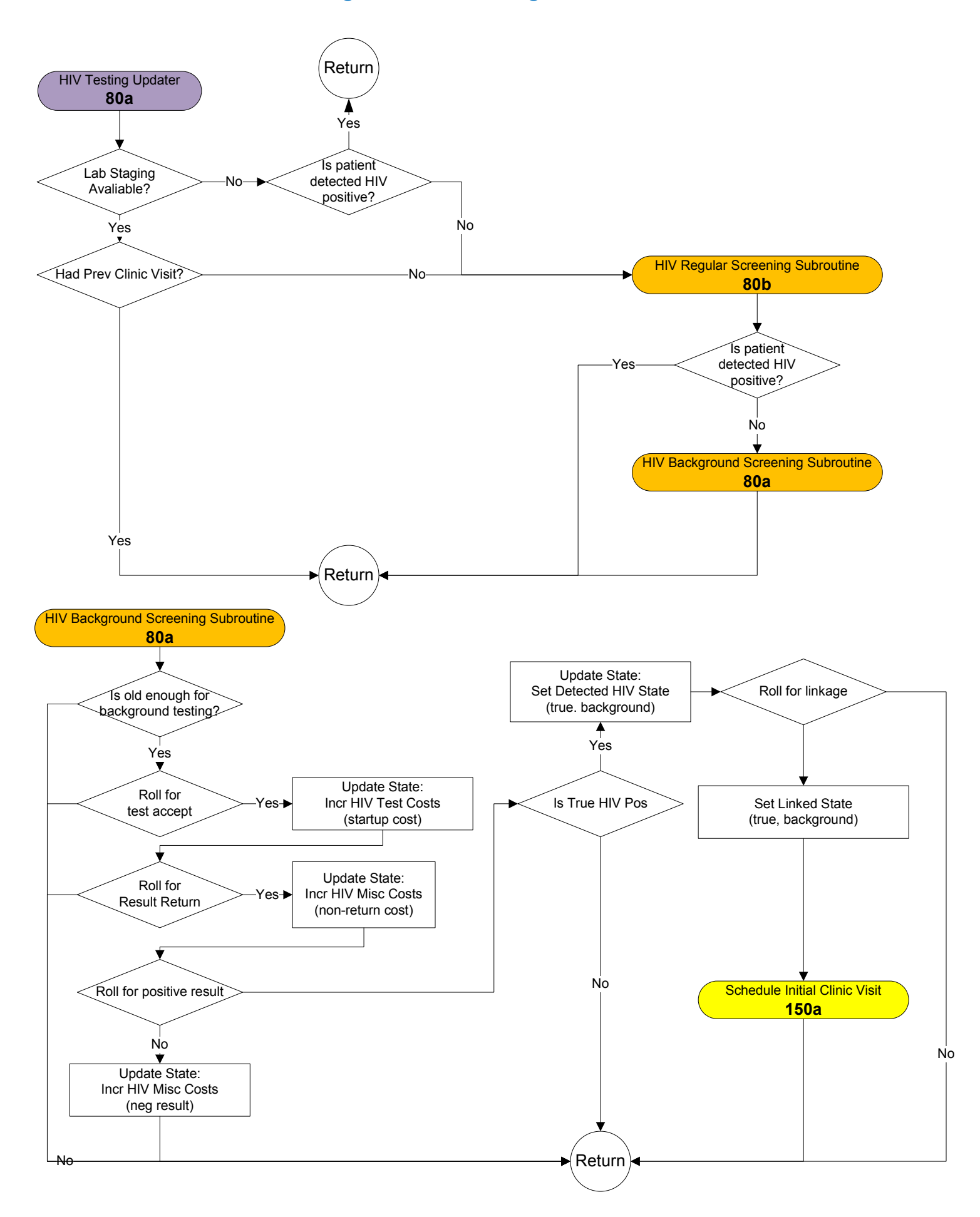

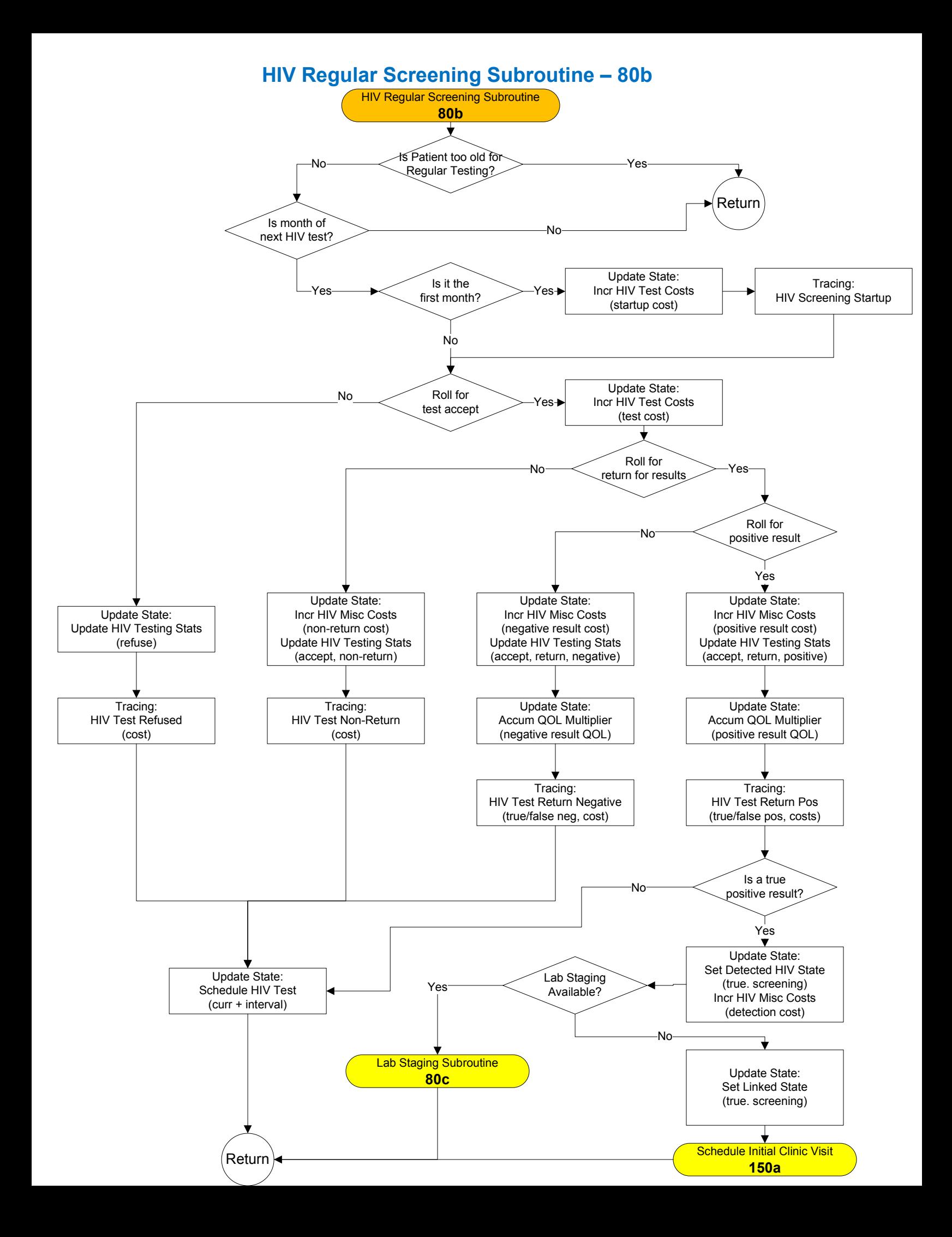

# Lab Staging Subroutine– 80c

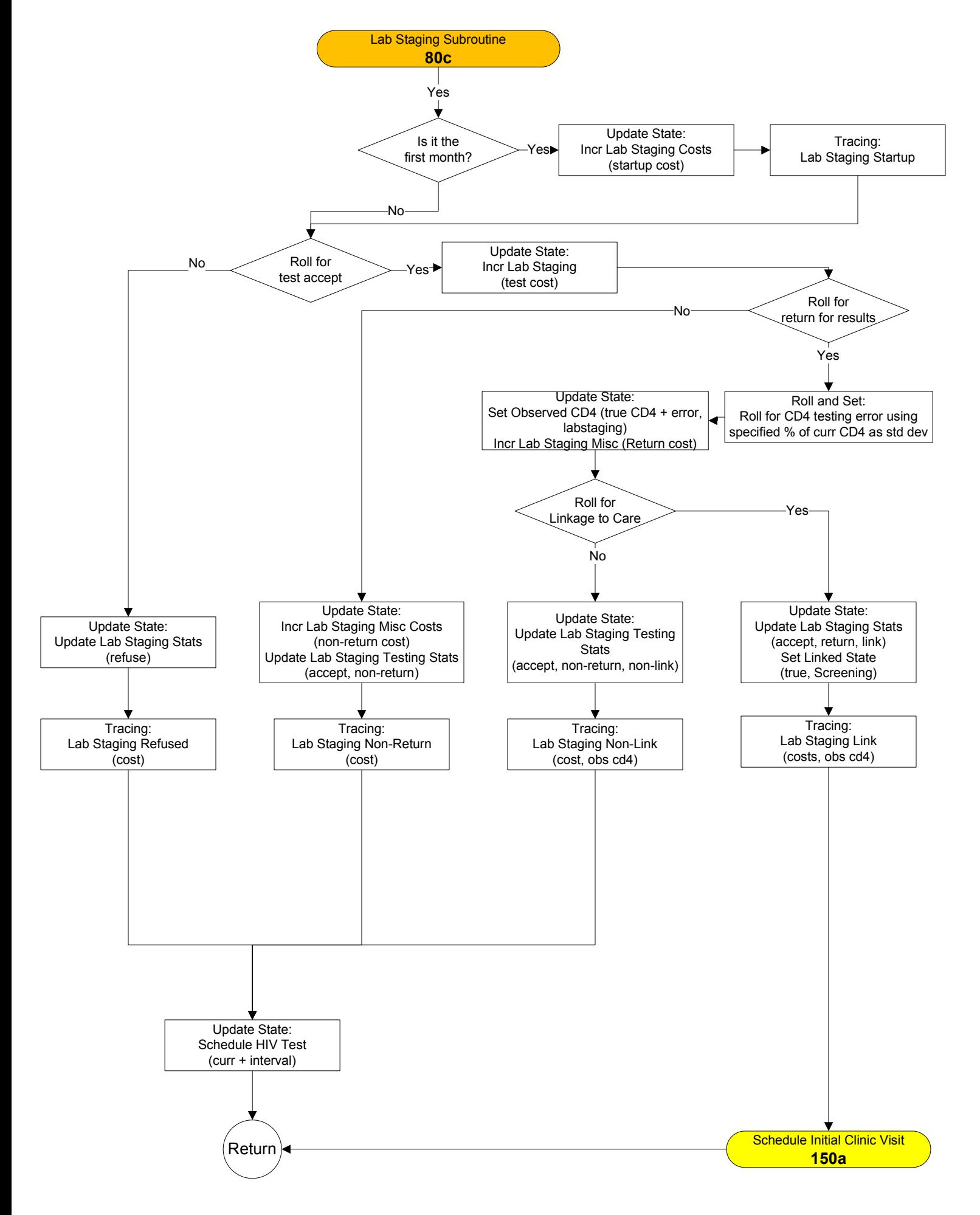

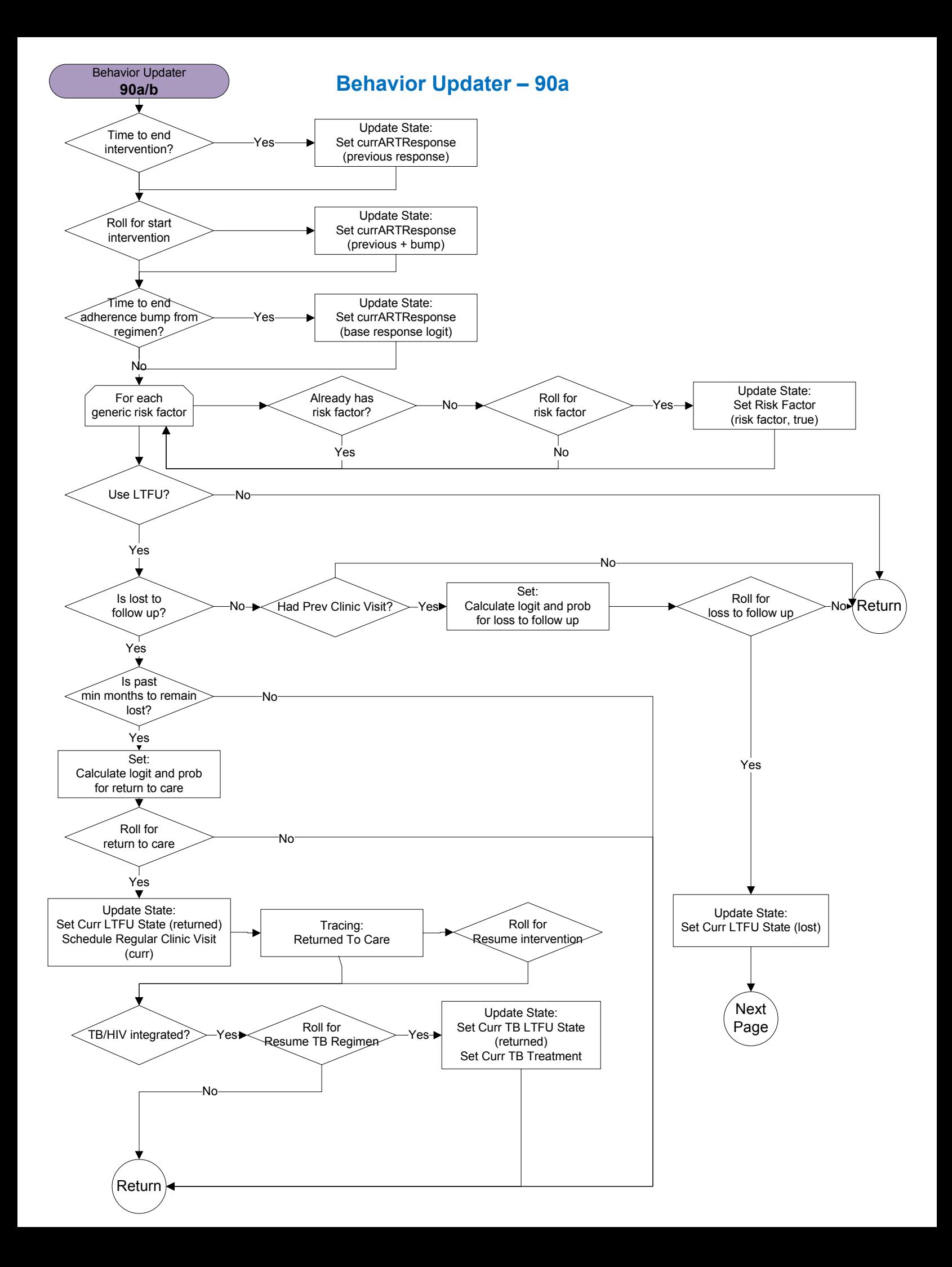

#### Behavior Updater – 90b

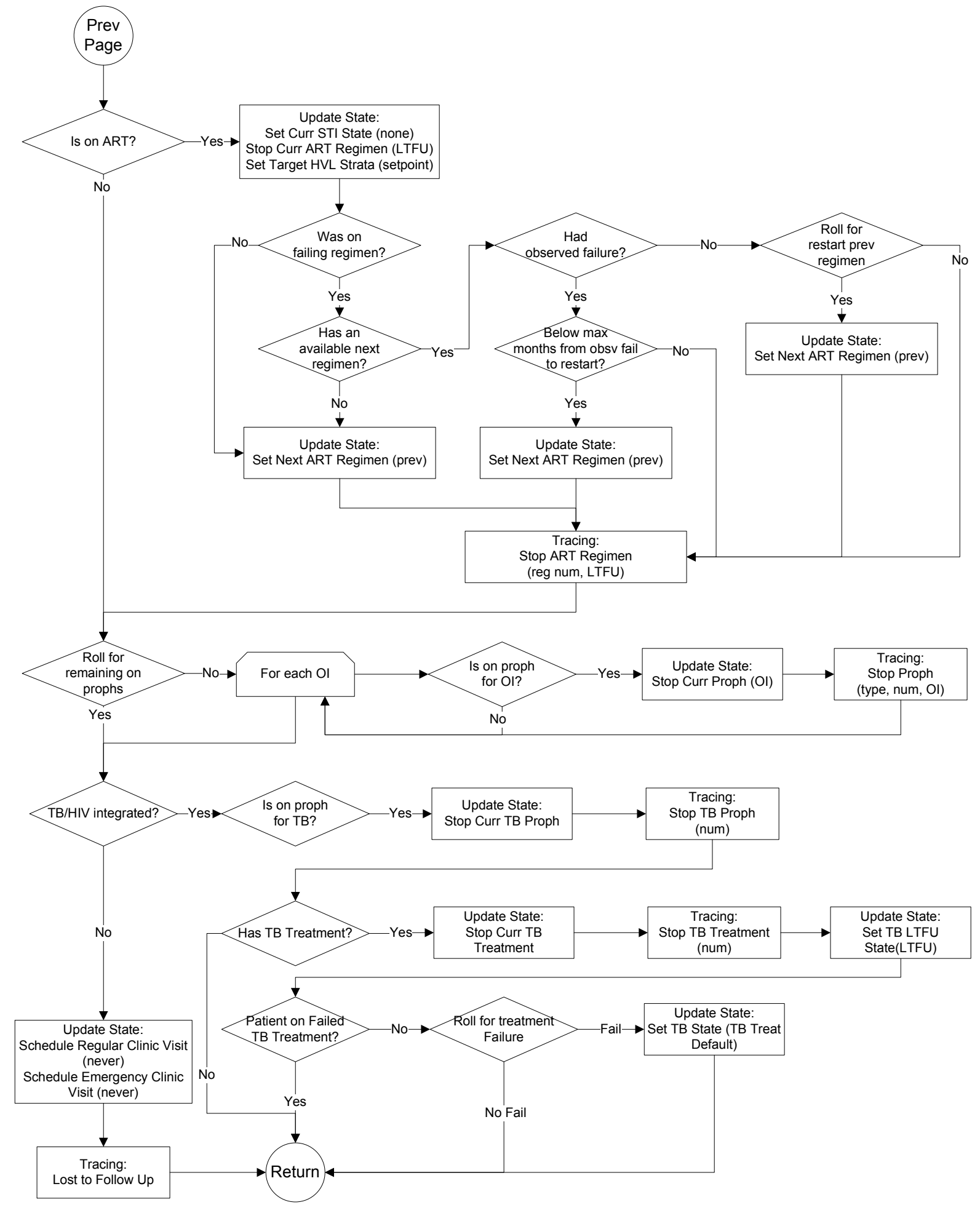

# Drug Efficacy Updater – 100a

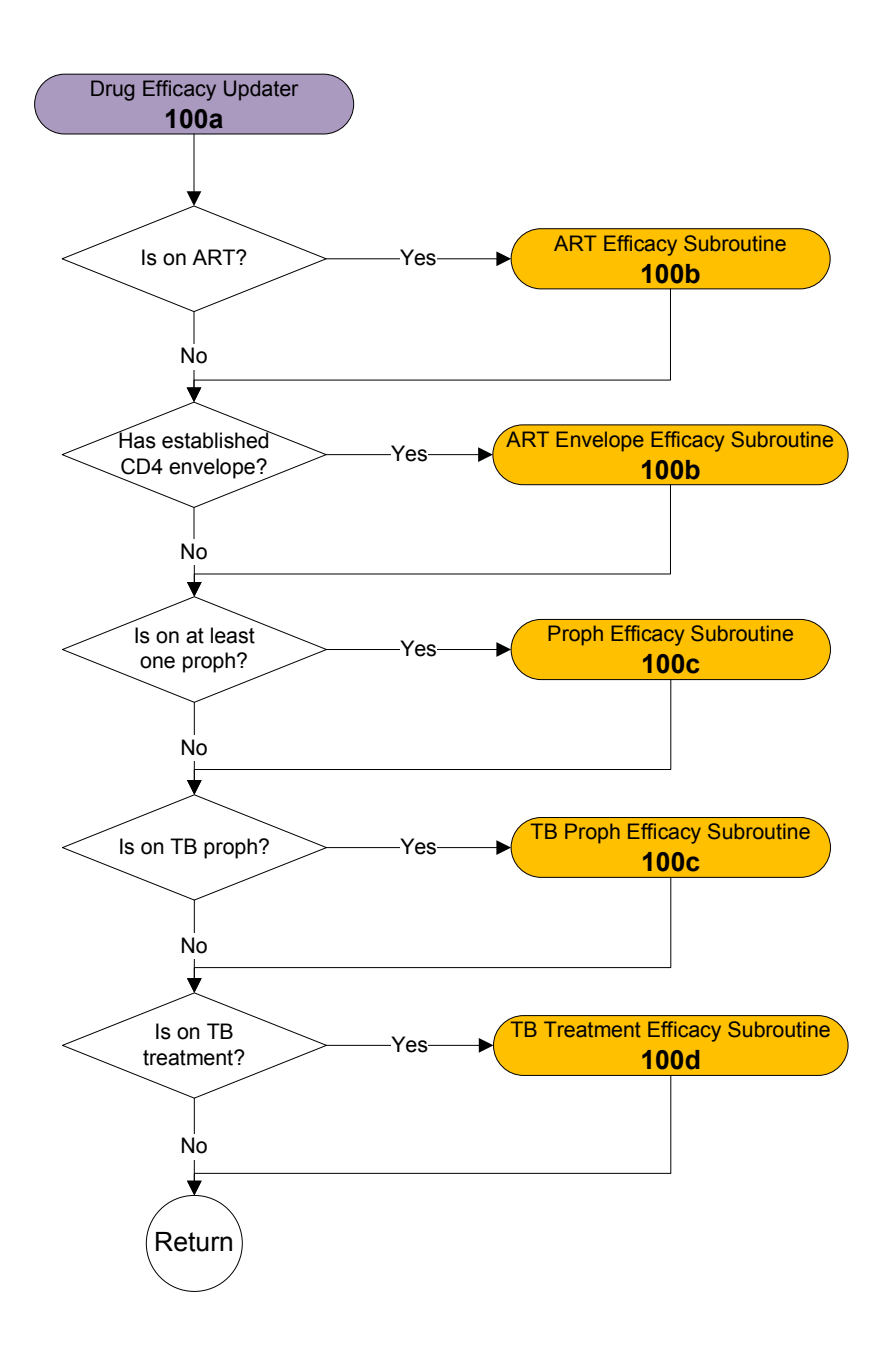

## ART Efficacy Subroutine and ART Envelope Efficacy Subroutine – 100b

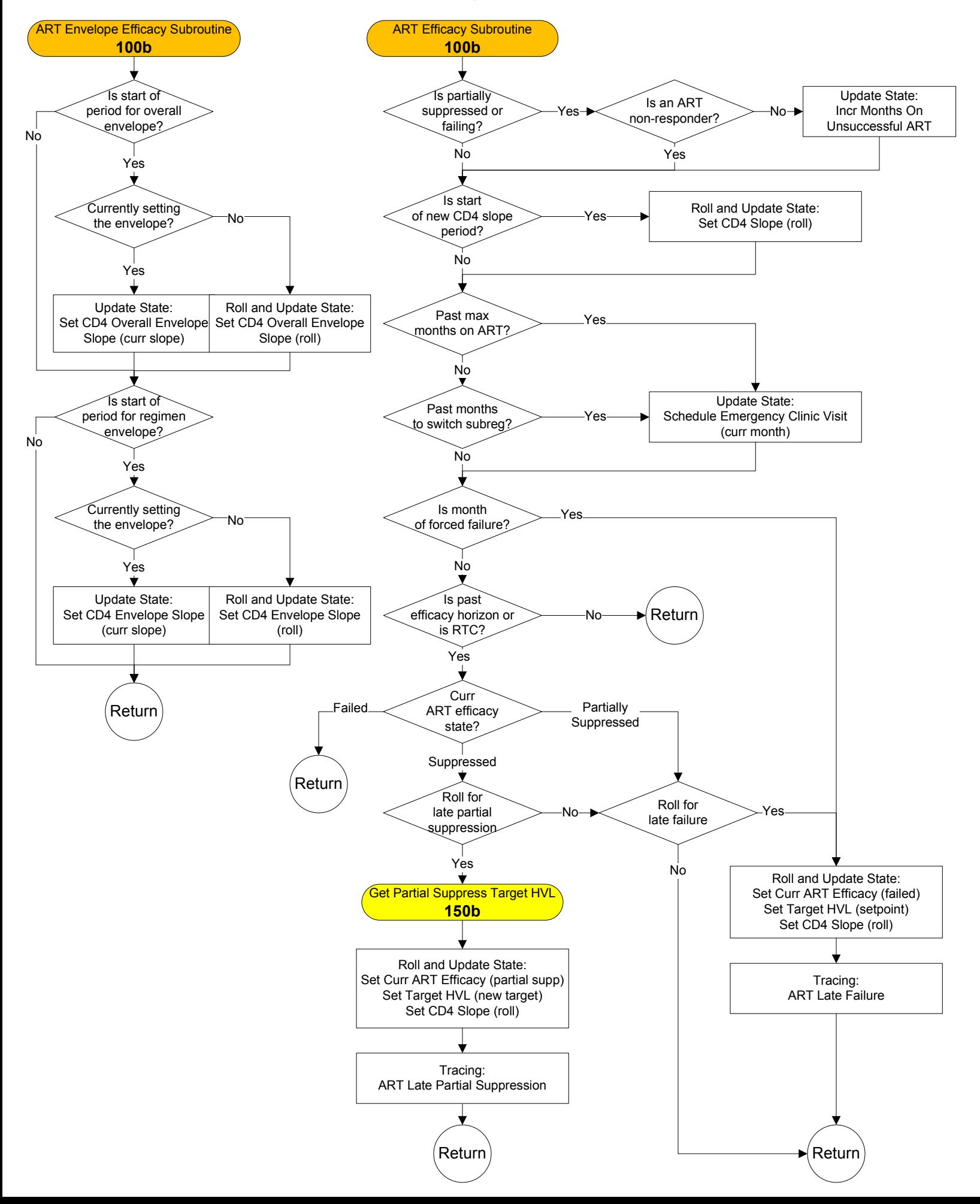

### Proph Efficacy Subroutine and TB Proph Efficacy Subroutine – 100c

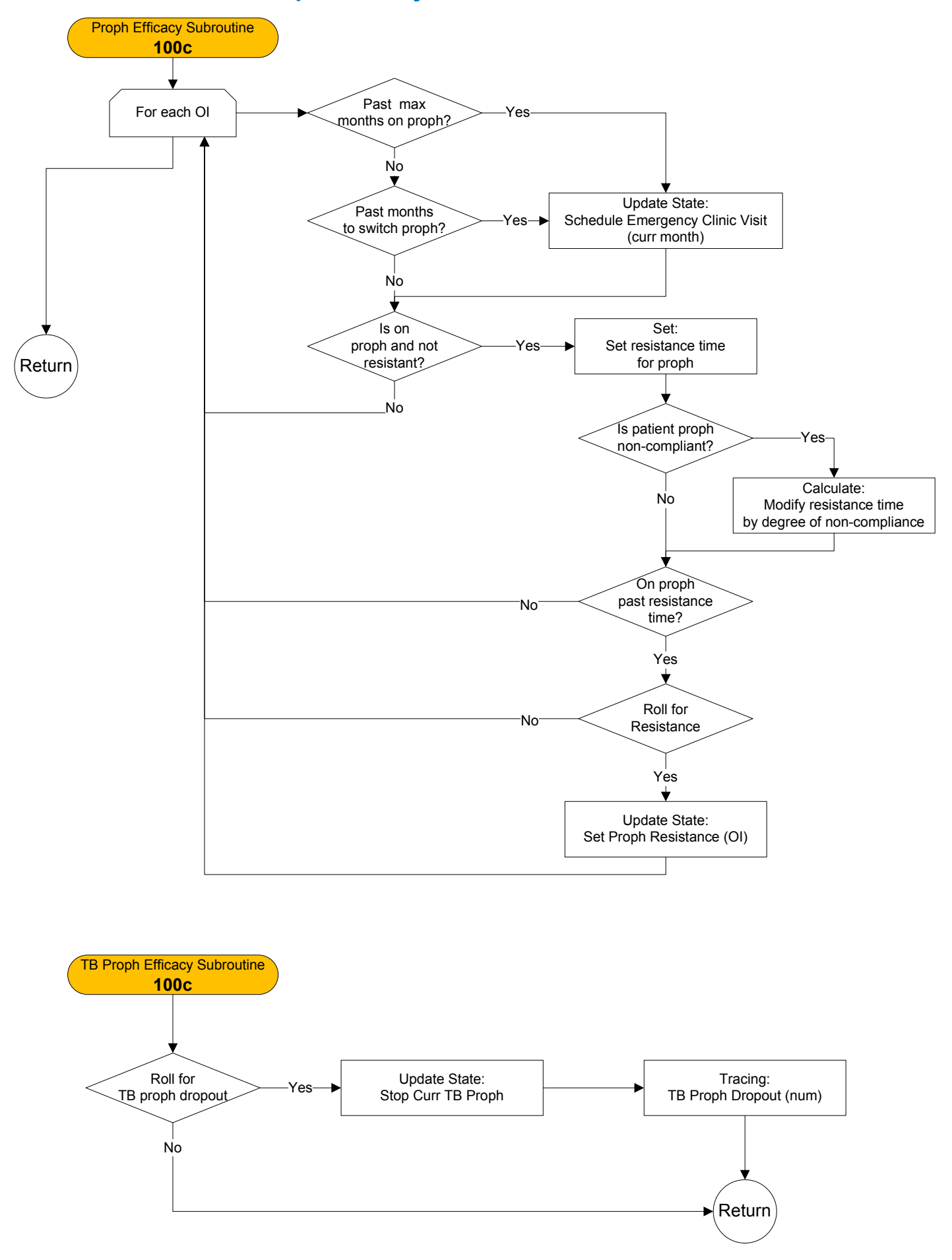

## TB Treatment Efficacy Subroutine – 100d

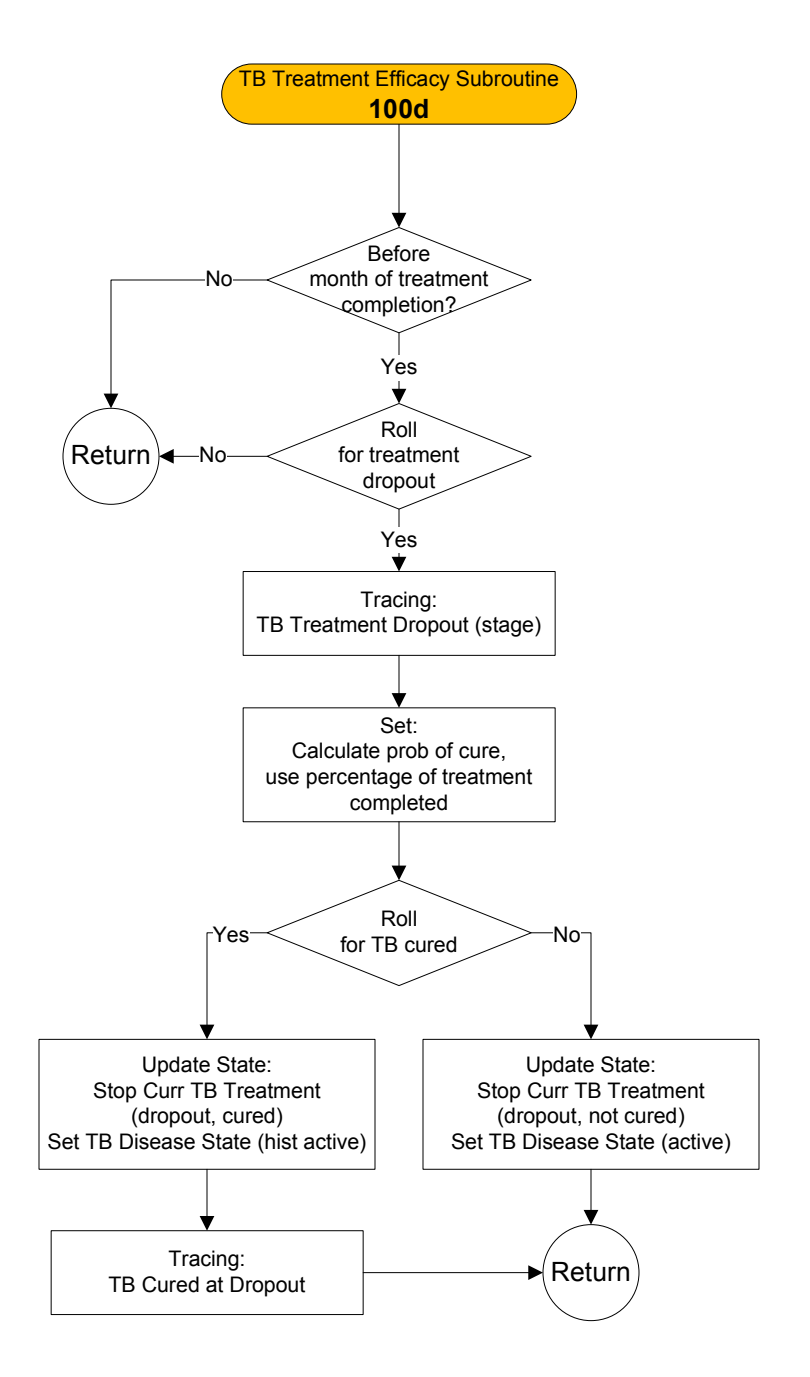

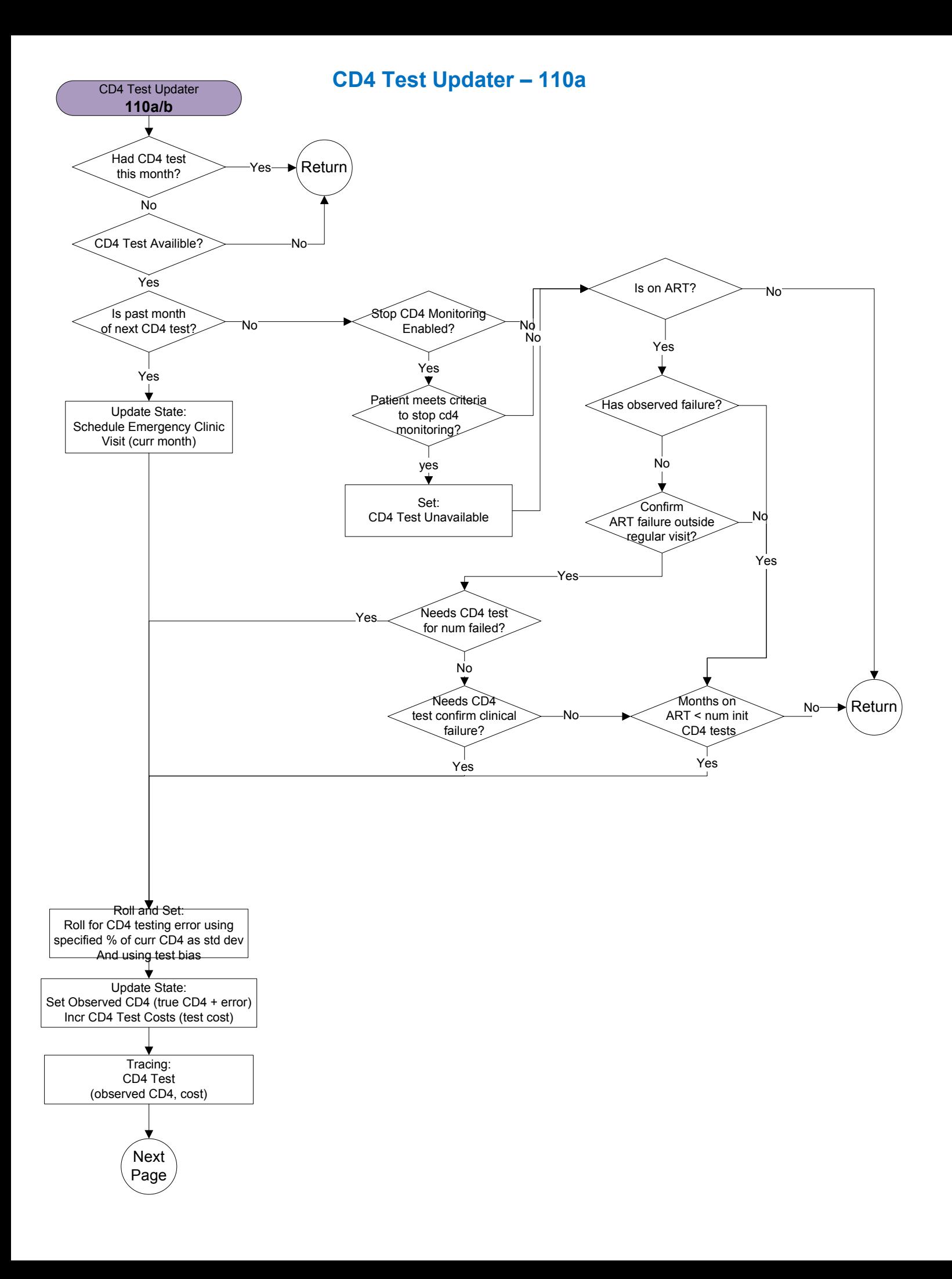

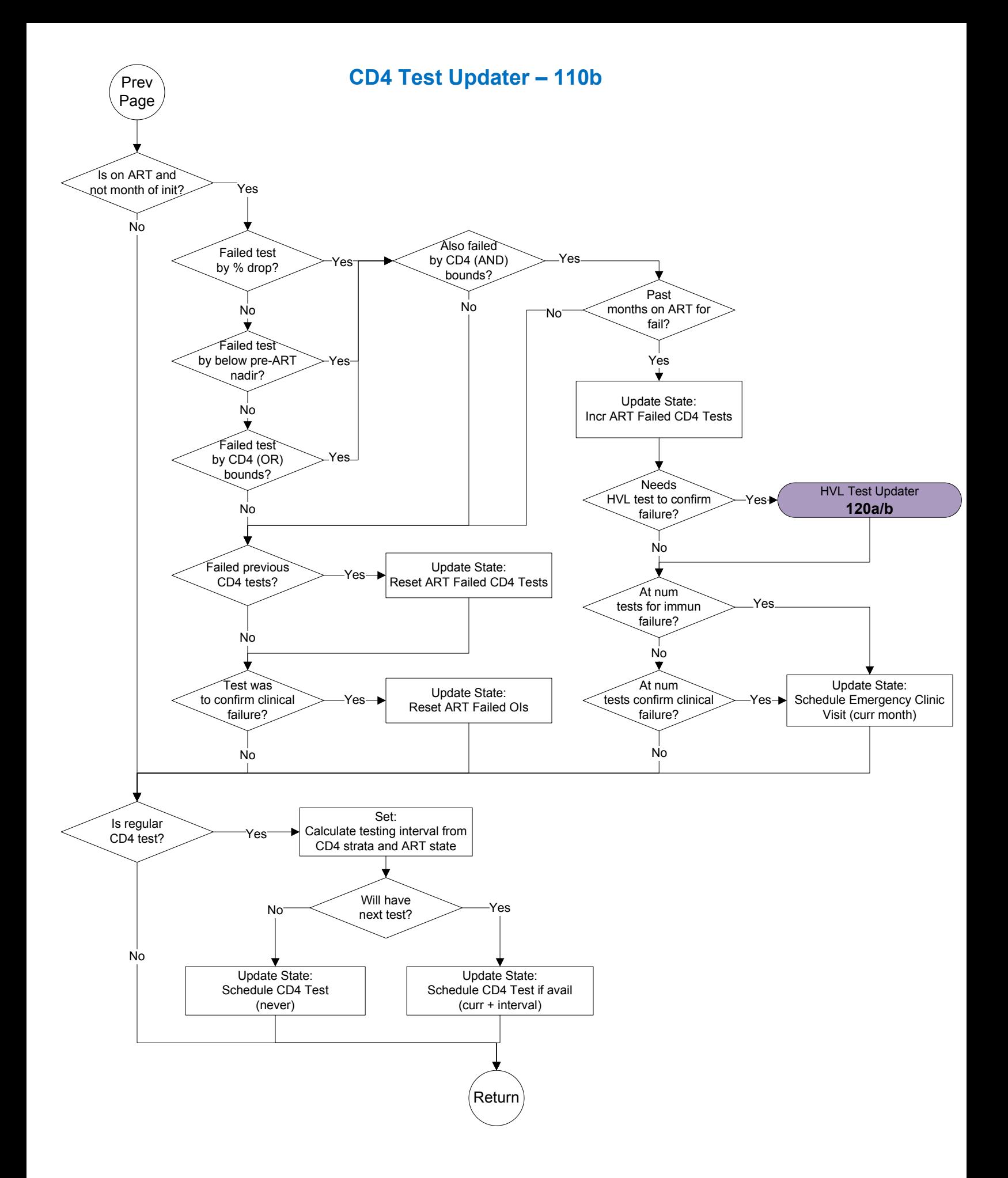

#### HVL Test Updater – 120a

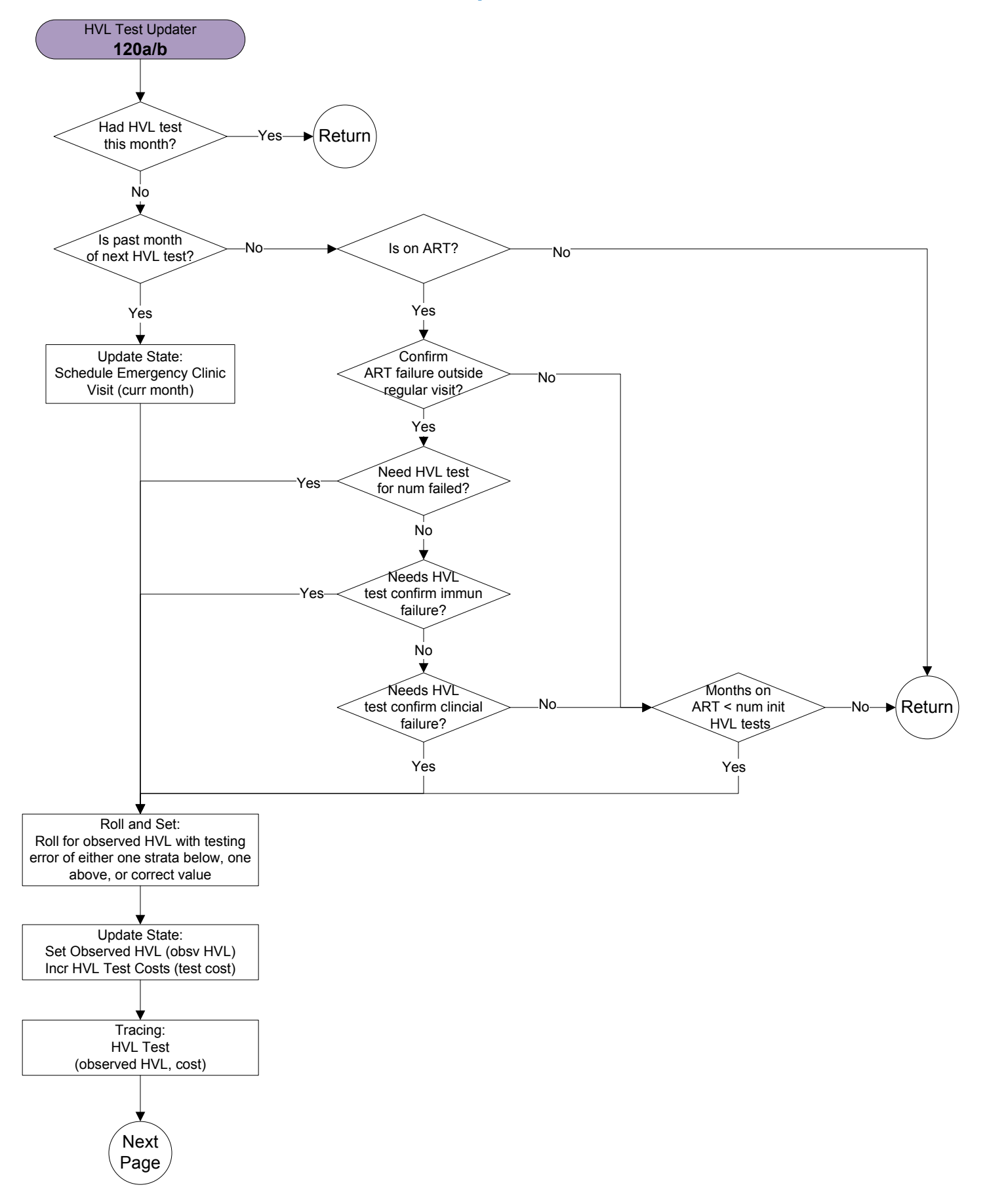

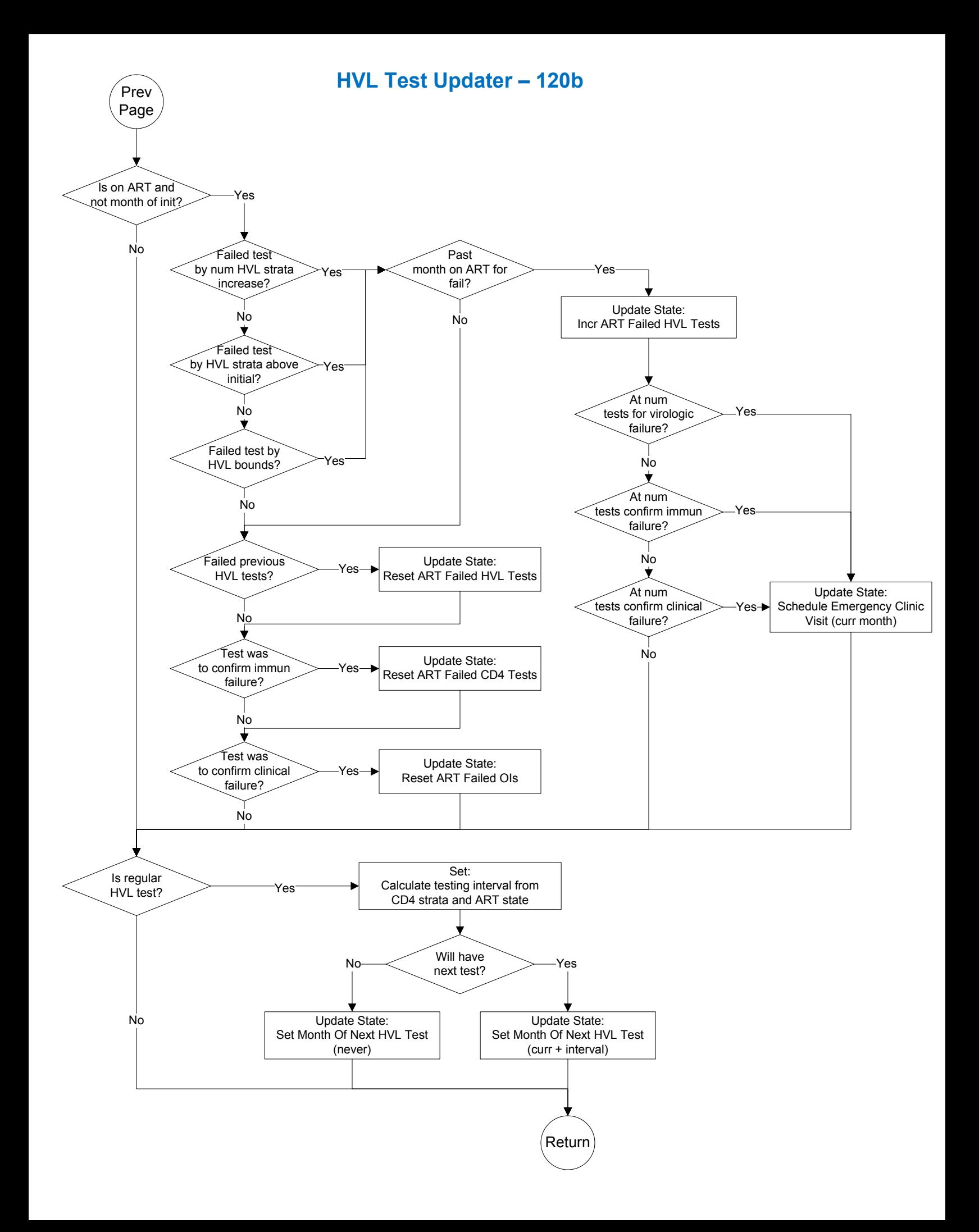

Clinic Visit Updater – 130a

## Clinic Visit Updater – 130a

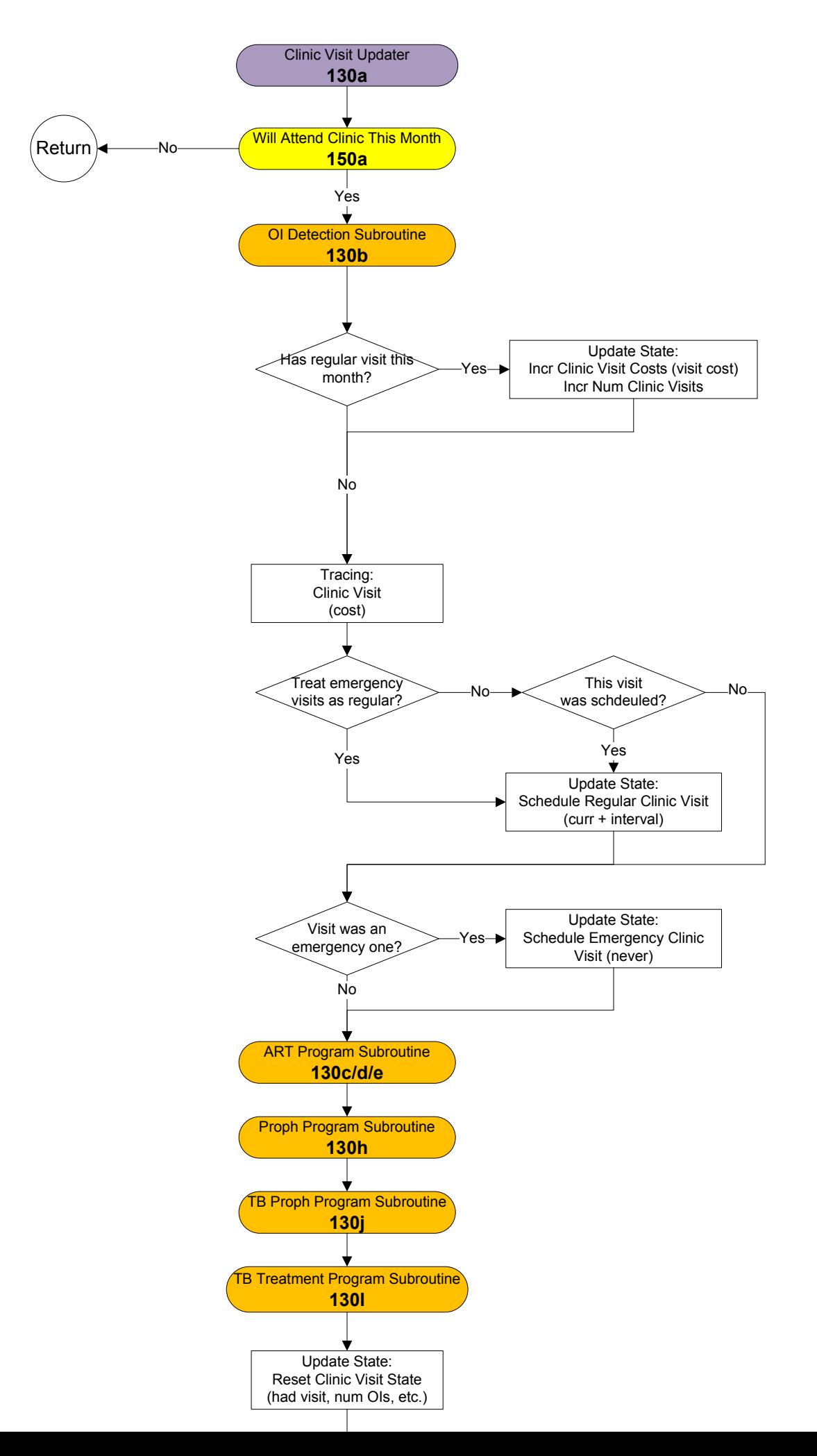

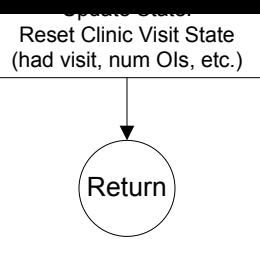

#### OI Detection Subroutine – 130b

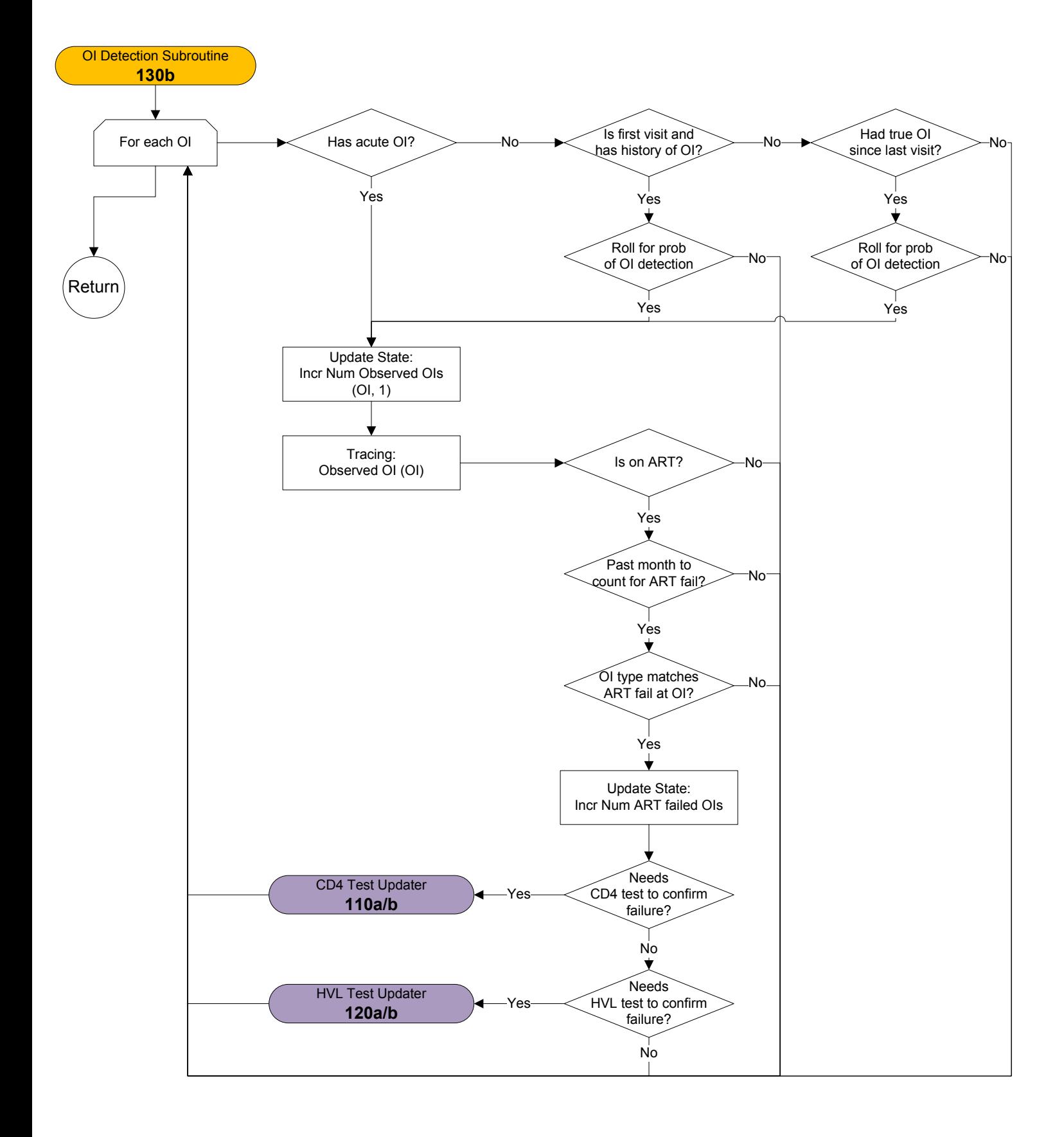

#### ART Program Subroutine – 130c

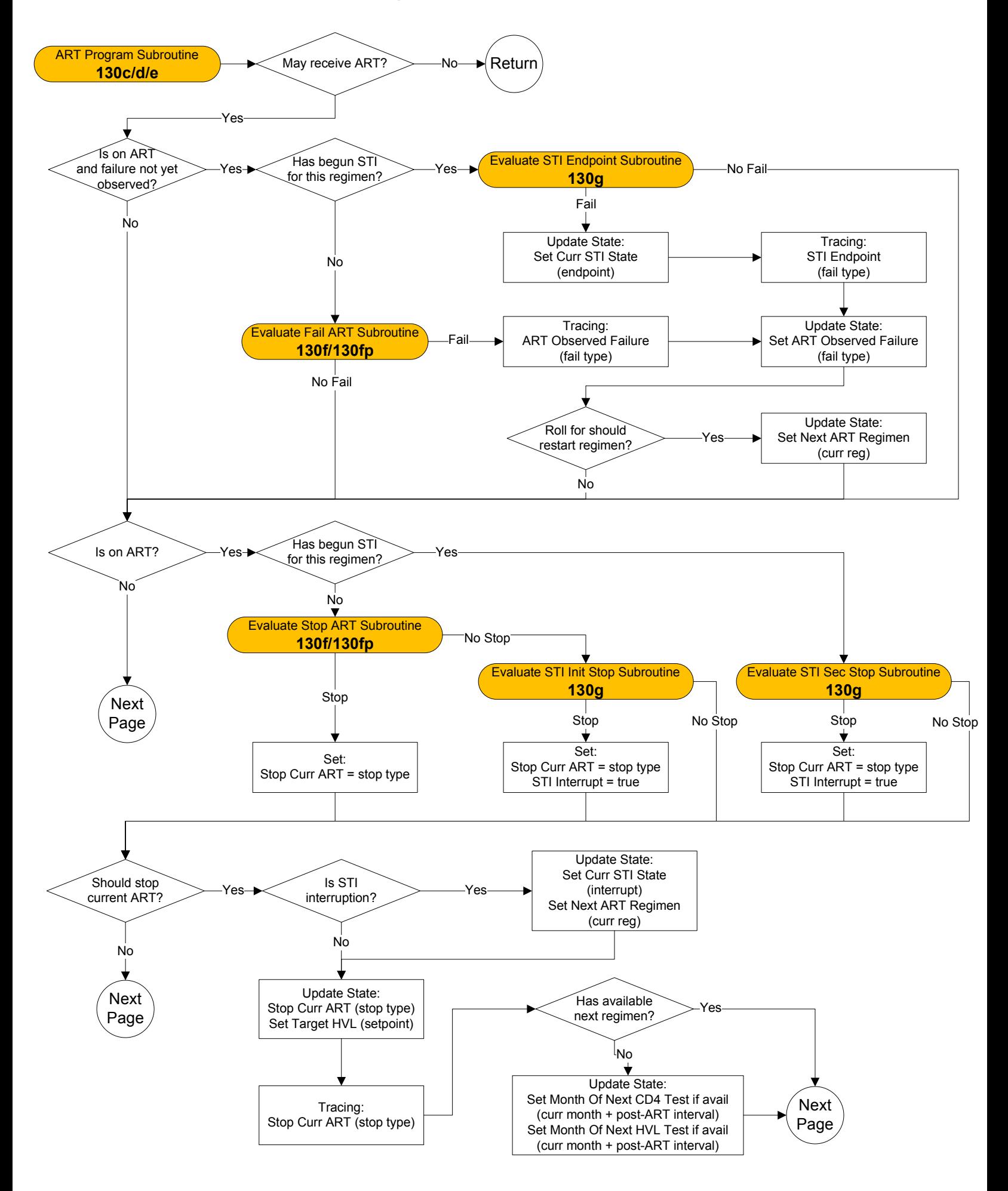

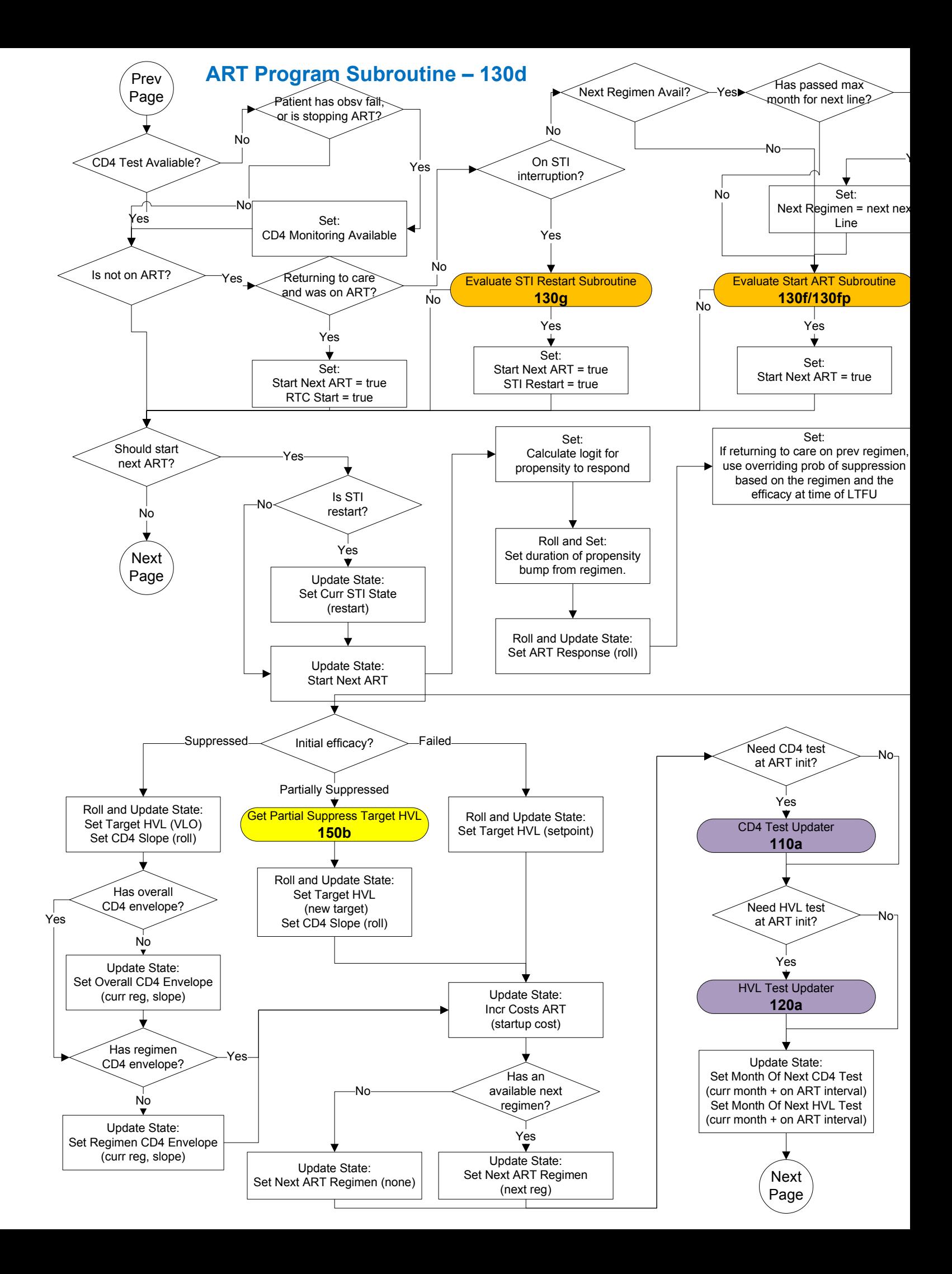

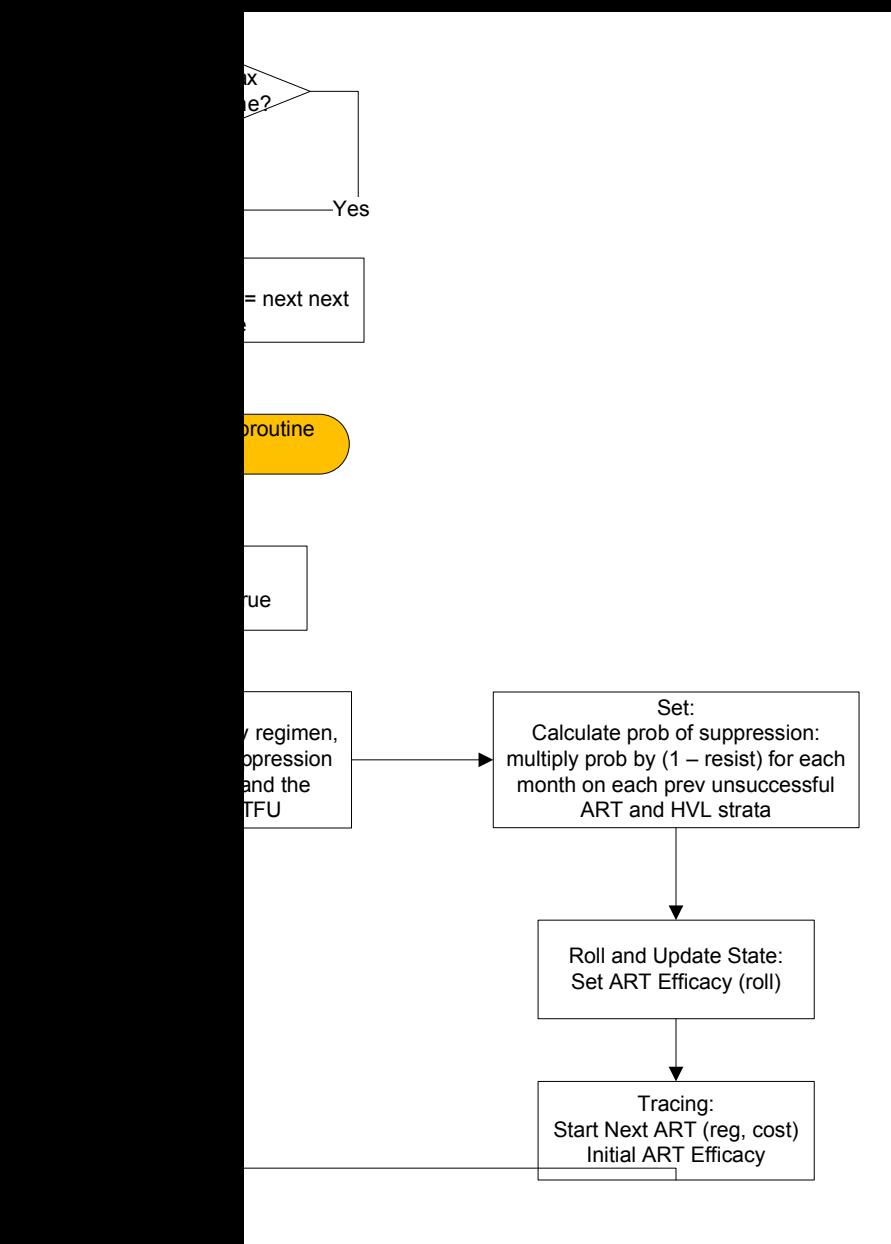

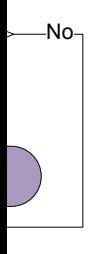

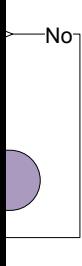

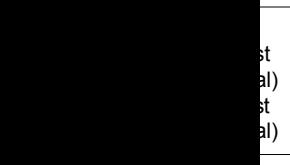

#### ART Program Subroutine – 130e

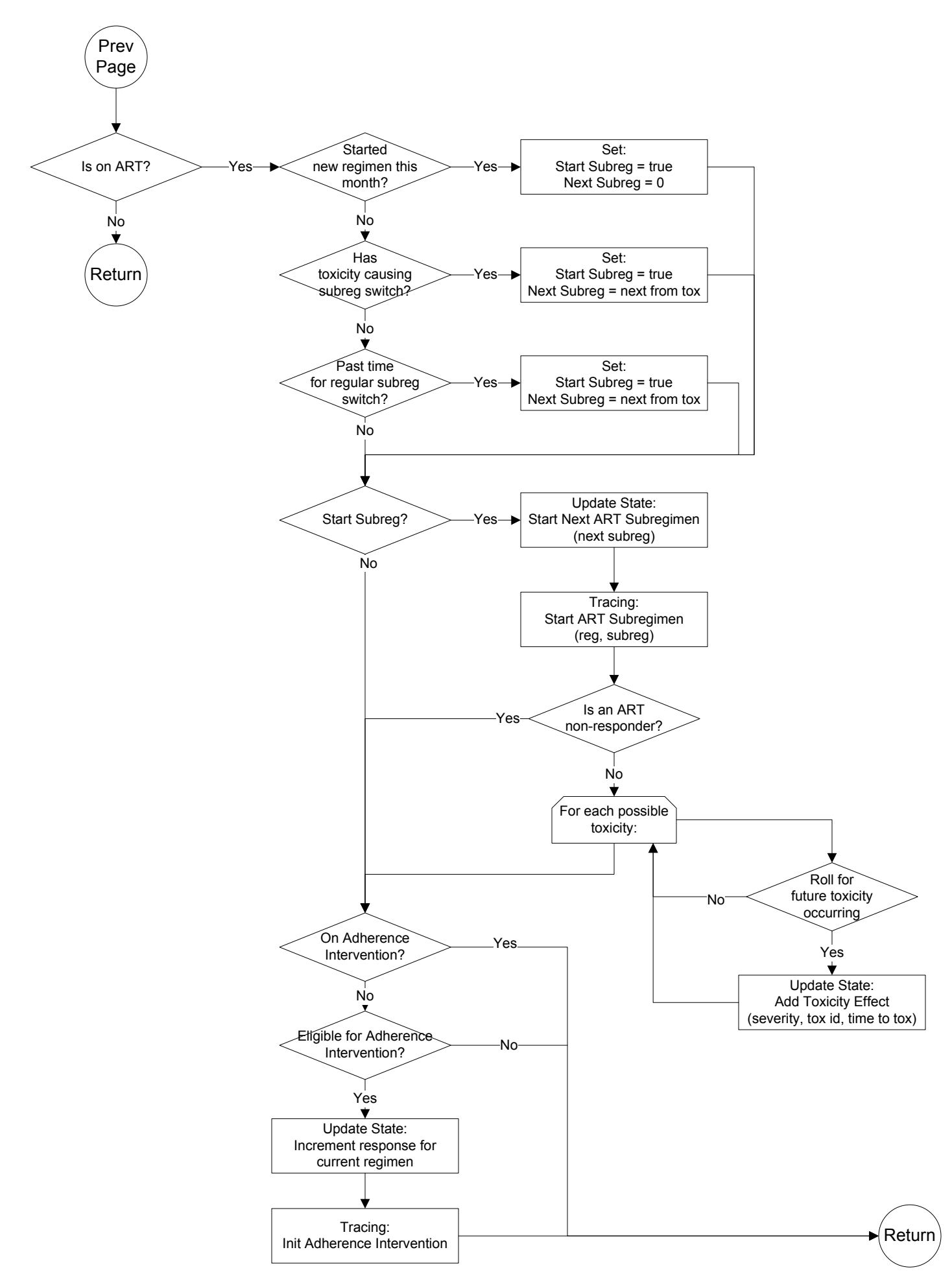

# Evaluate Start ART Subroutine and Evaluate Fail ART Subroutine and

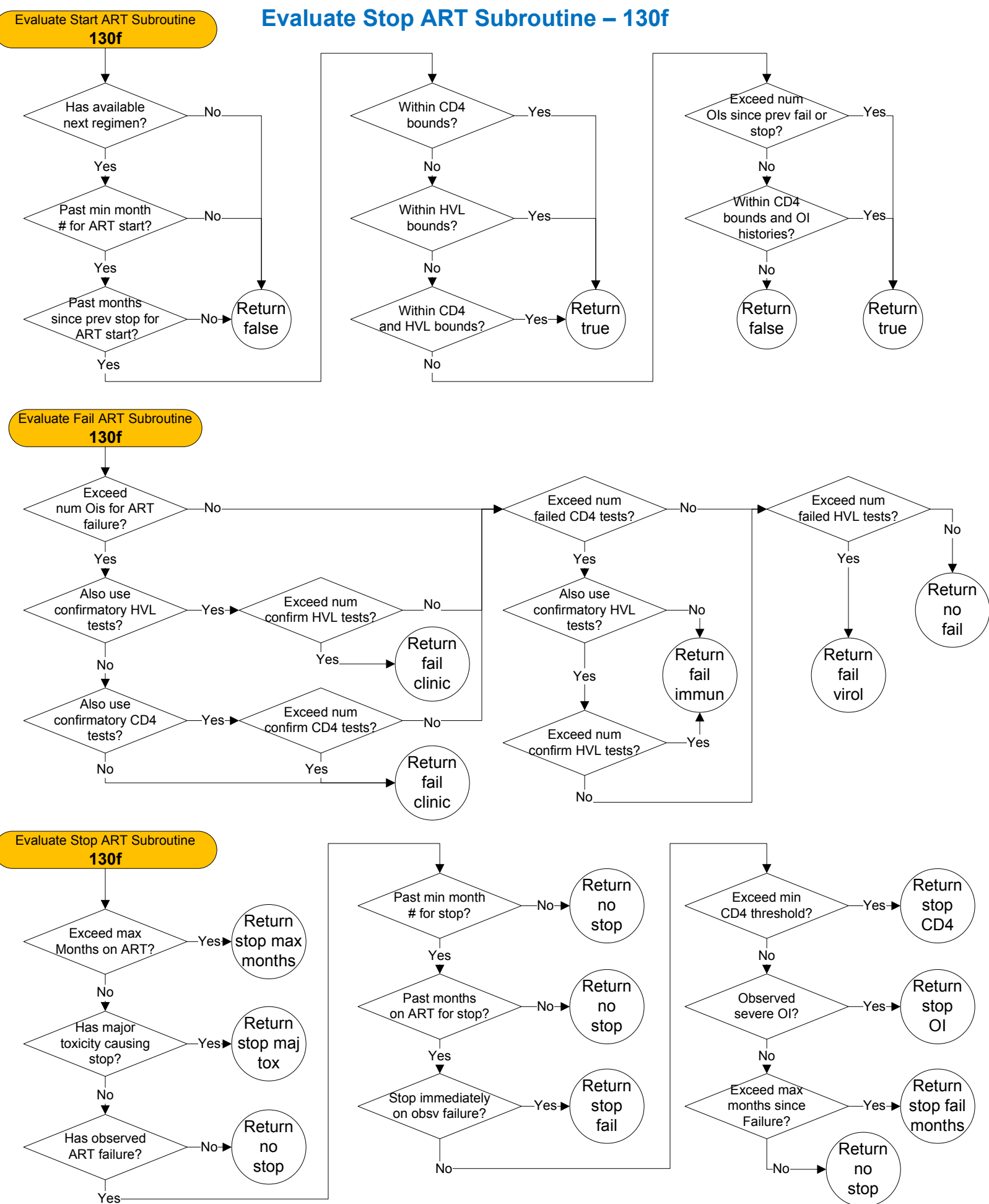

# Evaluate Peds Start ART Subroutine and Evaluate Peds Fail ART Subroutine and

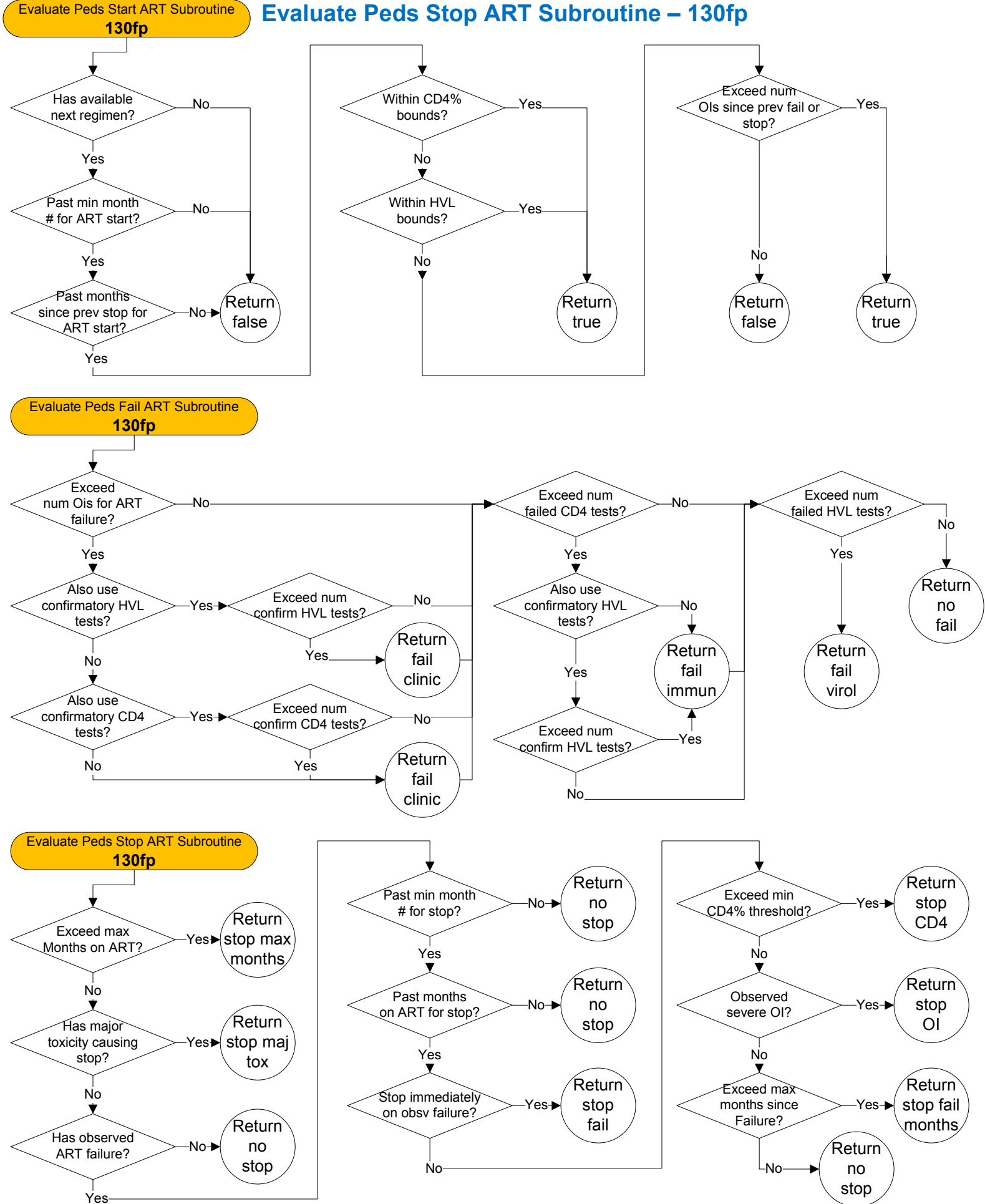

Evaluate STI Init Stop Subroutine and Evaluate STI Restart Subroutine and Evaluate STI Sec Stop Subroutine and Evaluate STI Enpoint Subroutine– 130g

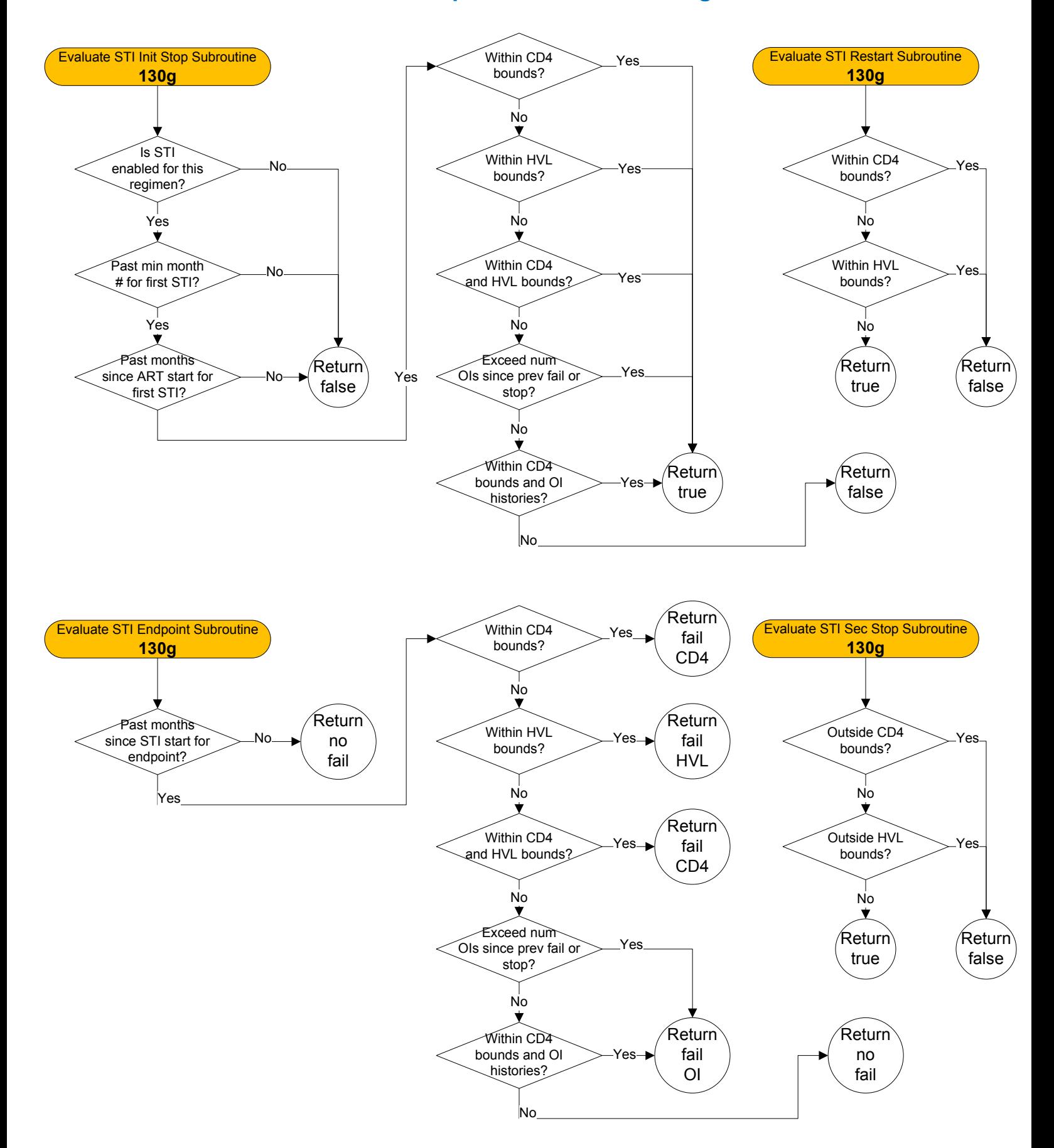

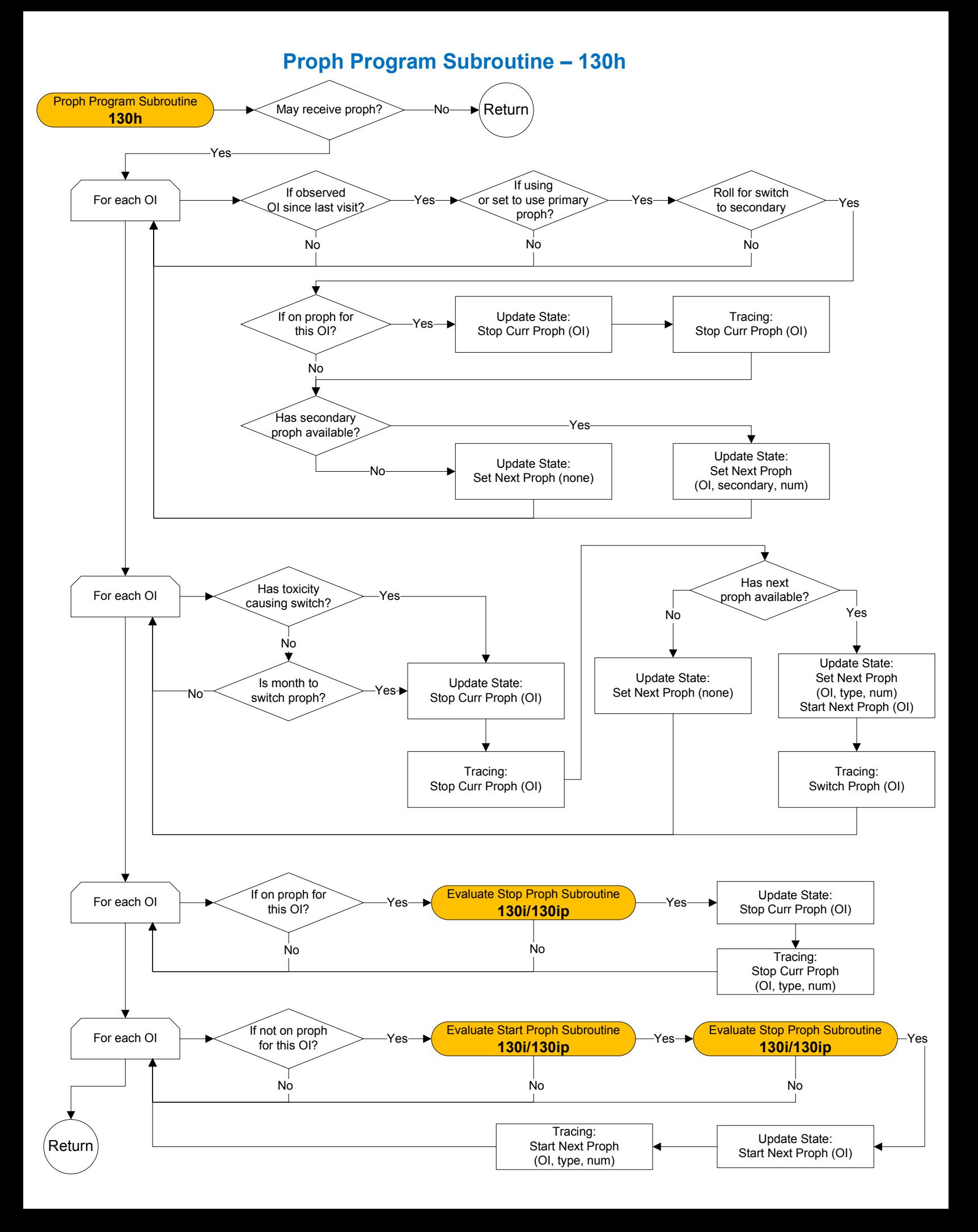

## Evaluate Start Proph Subroutine and Evaluate Stop Proph Subroutine – 130i

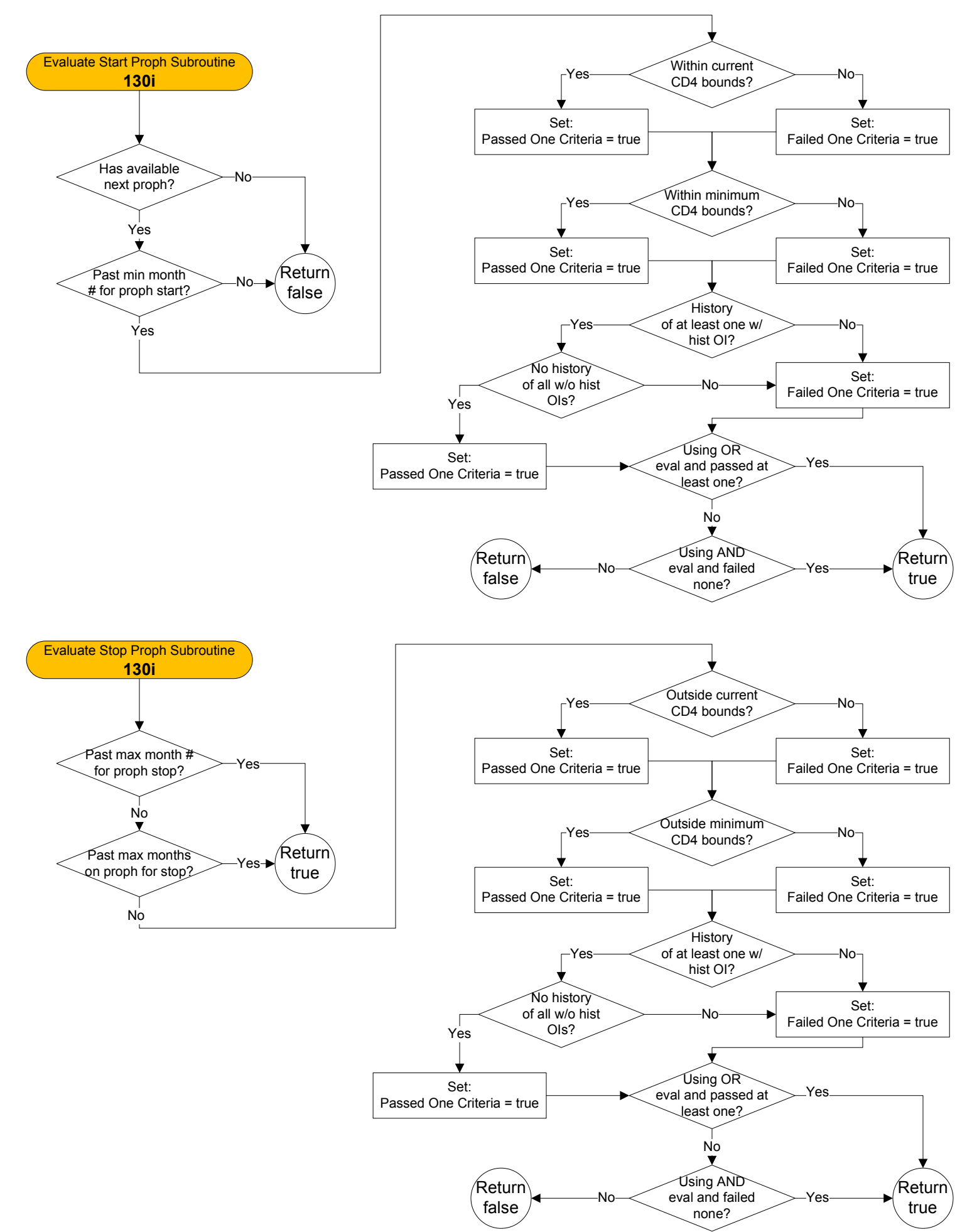

# Evaluate Peds Start Proph Subroutine and Evaluate Peds Stop Proph Subroutine – 130ip

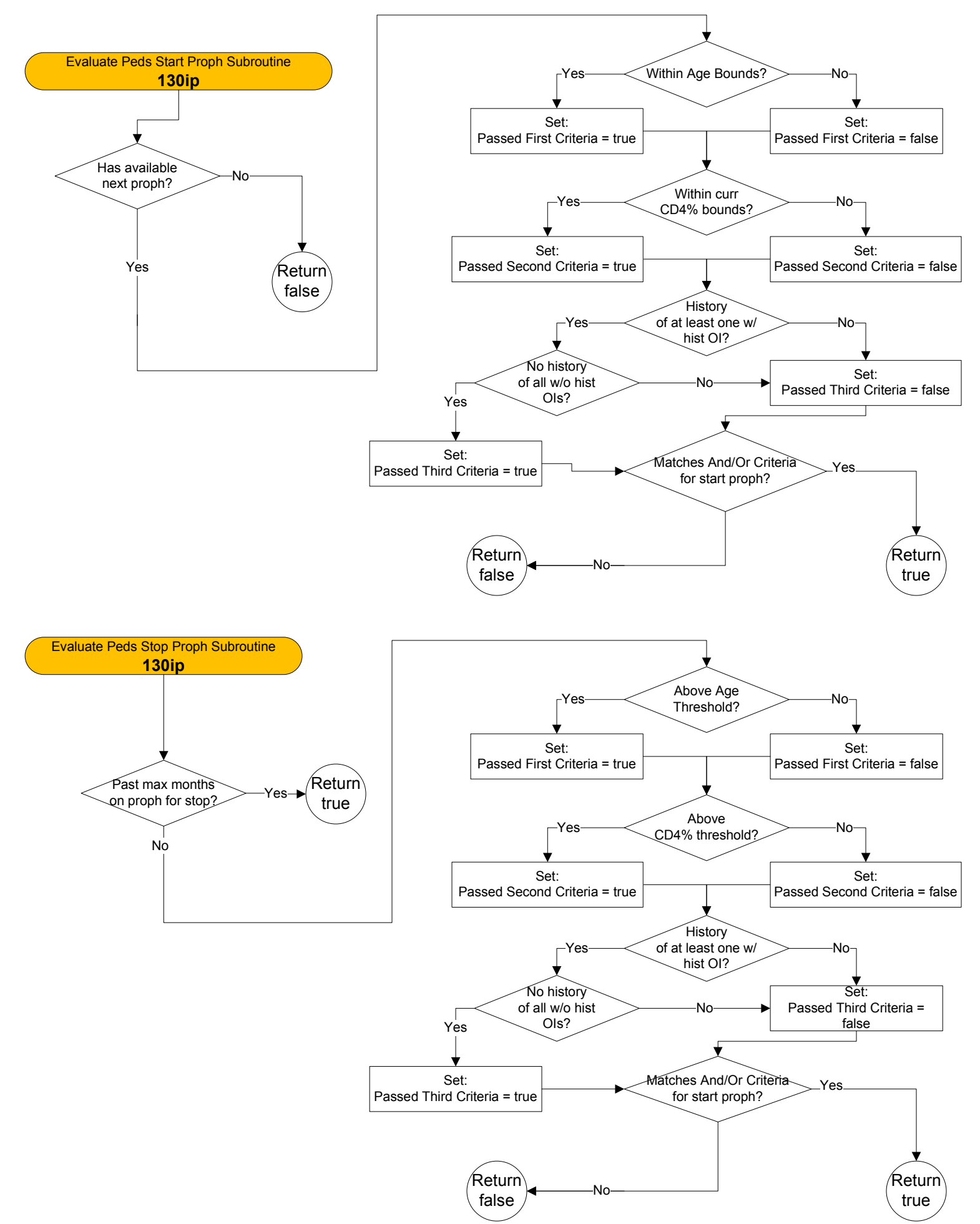

# TB Diagnostics/Clinical Updater – 135a

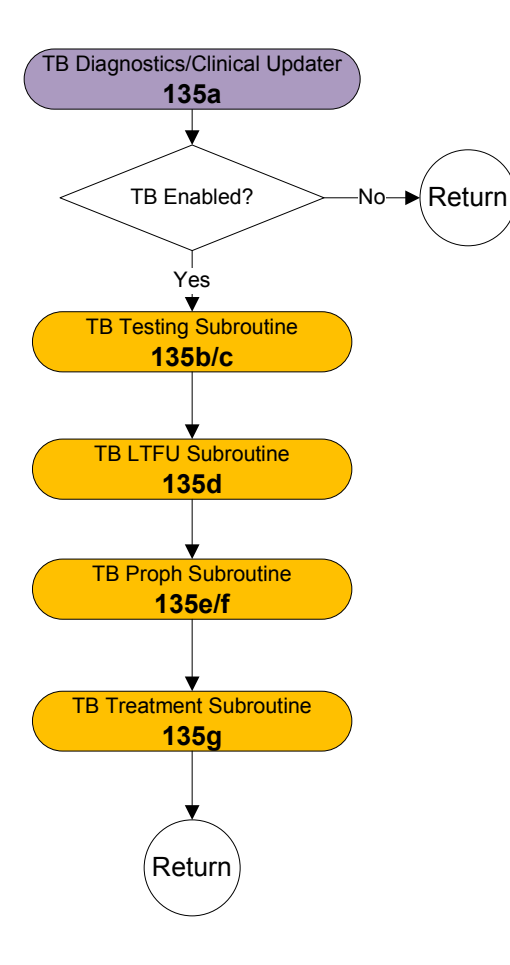

## TB Testing Subroutine – 135b

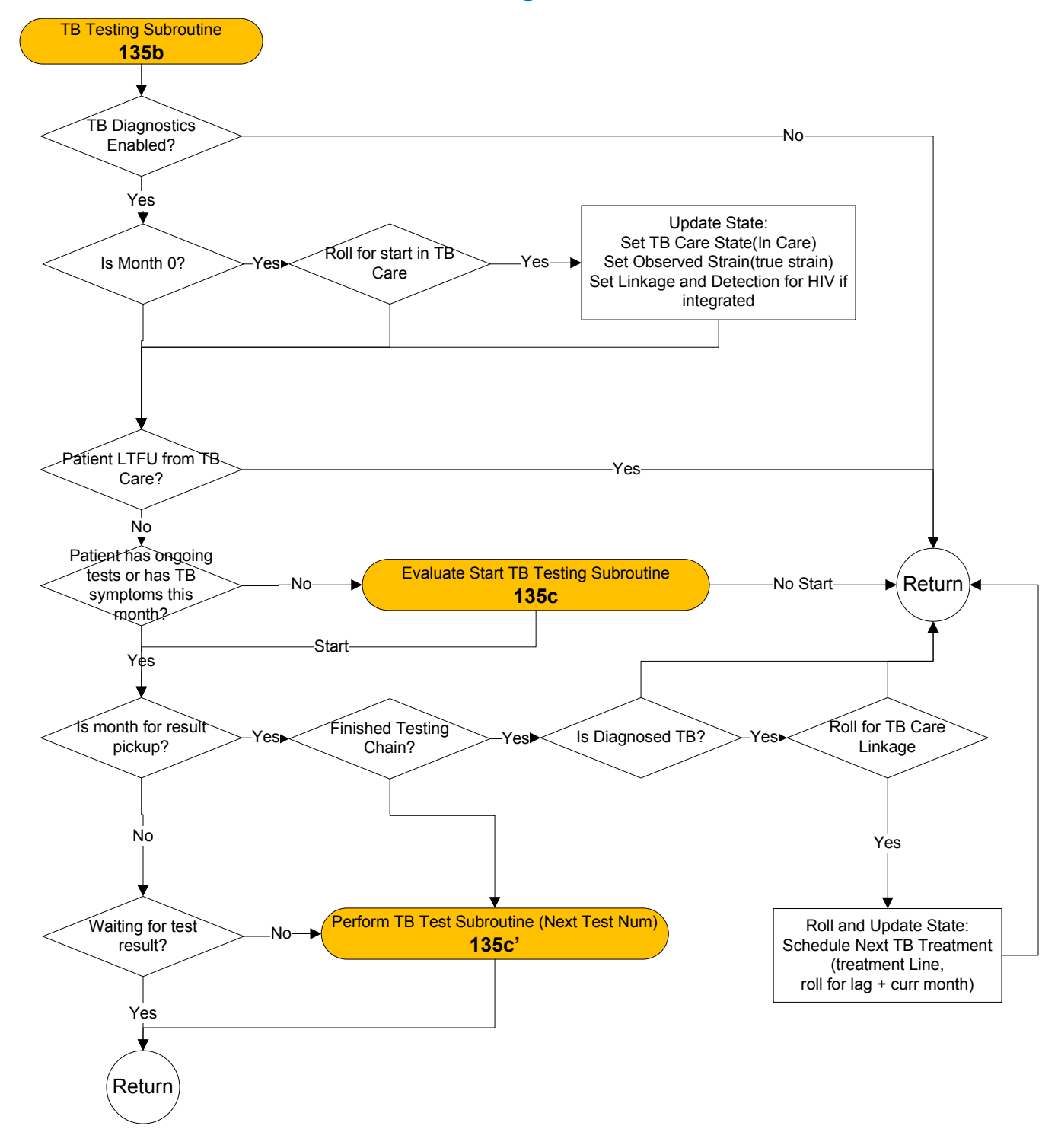

## TB Testing Subroutine – 135c

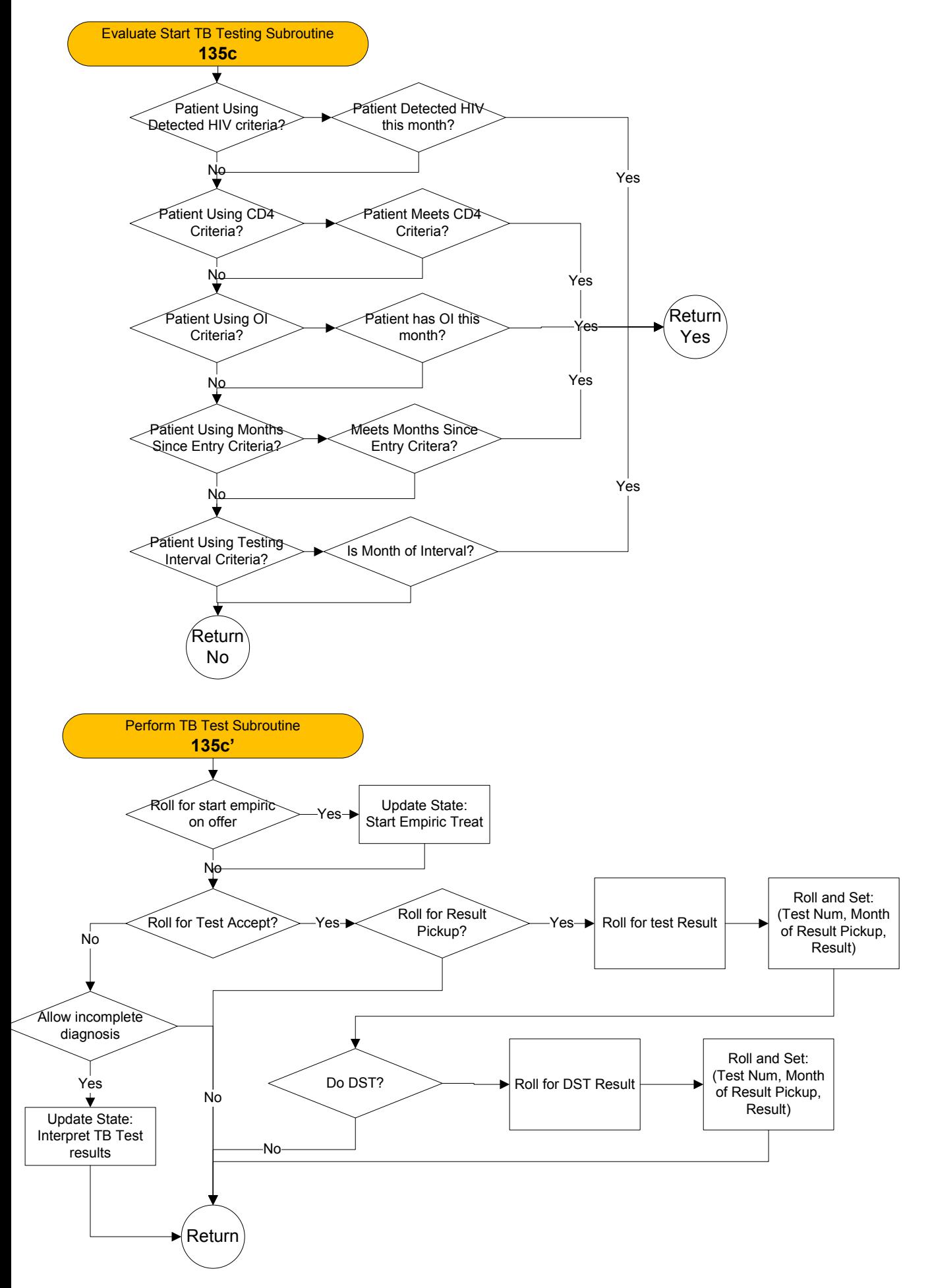

#### TB LTFU Subroutine – 135d

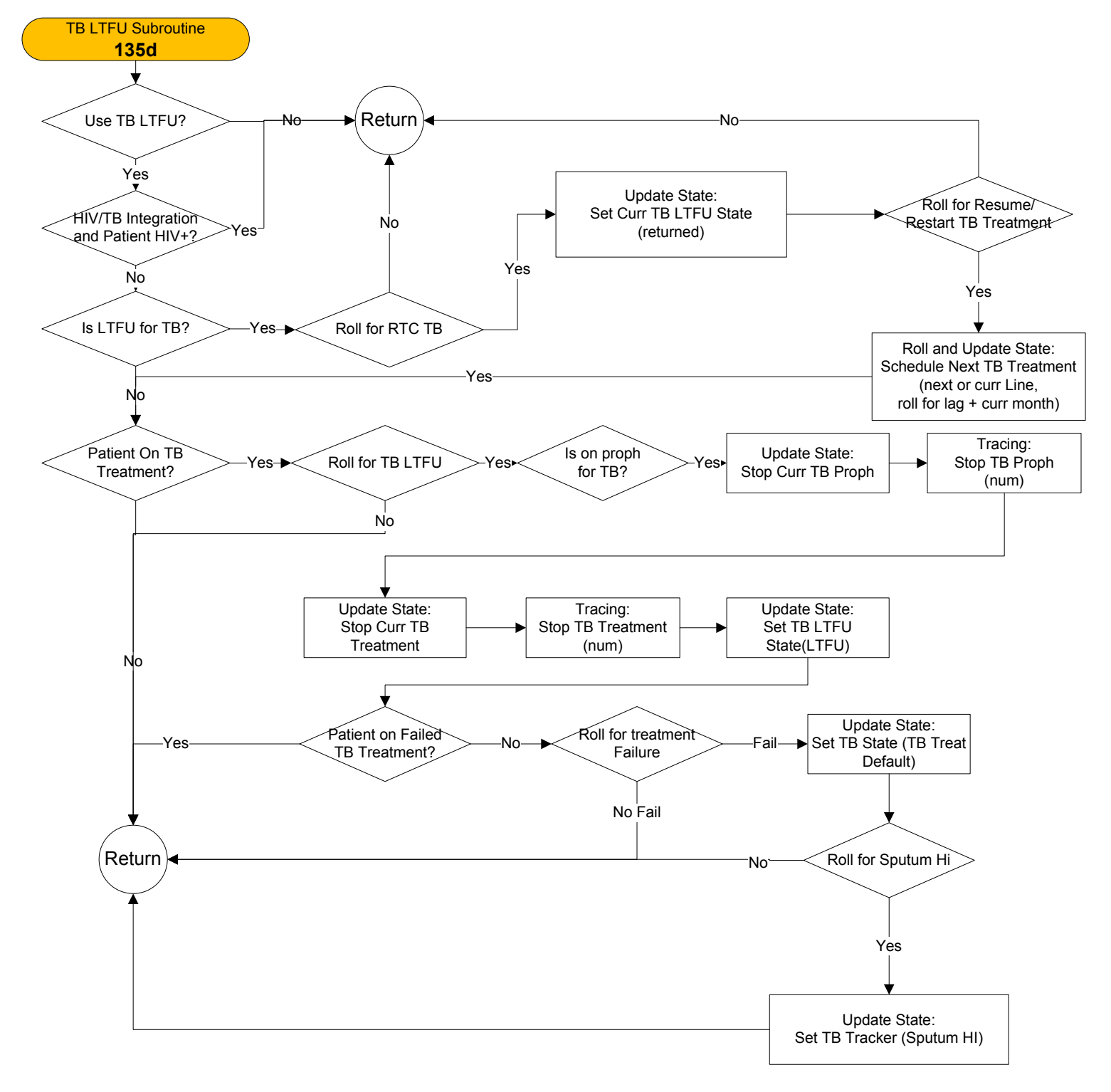

TB Proph Program Subroutine – 135e

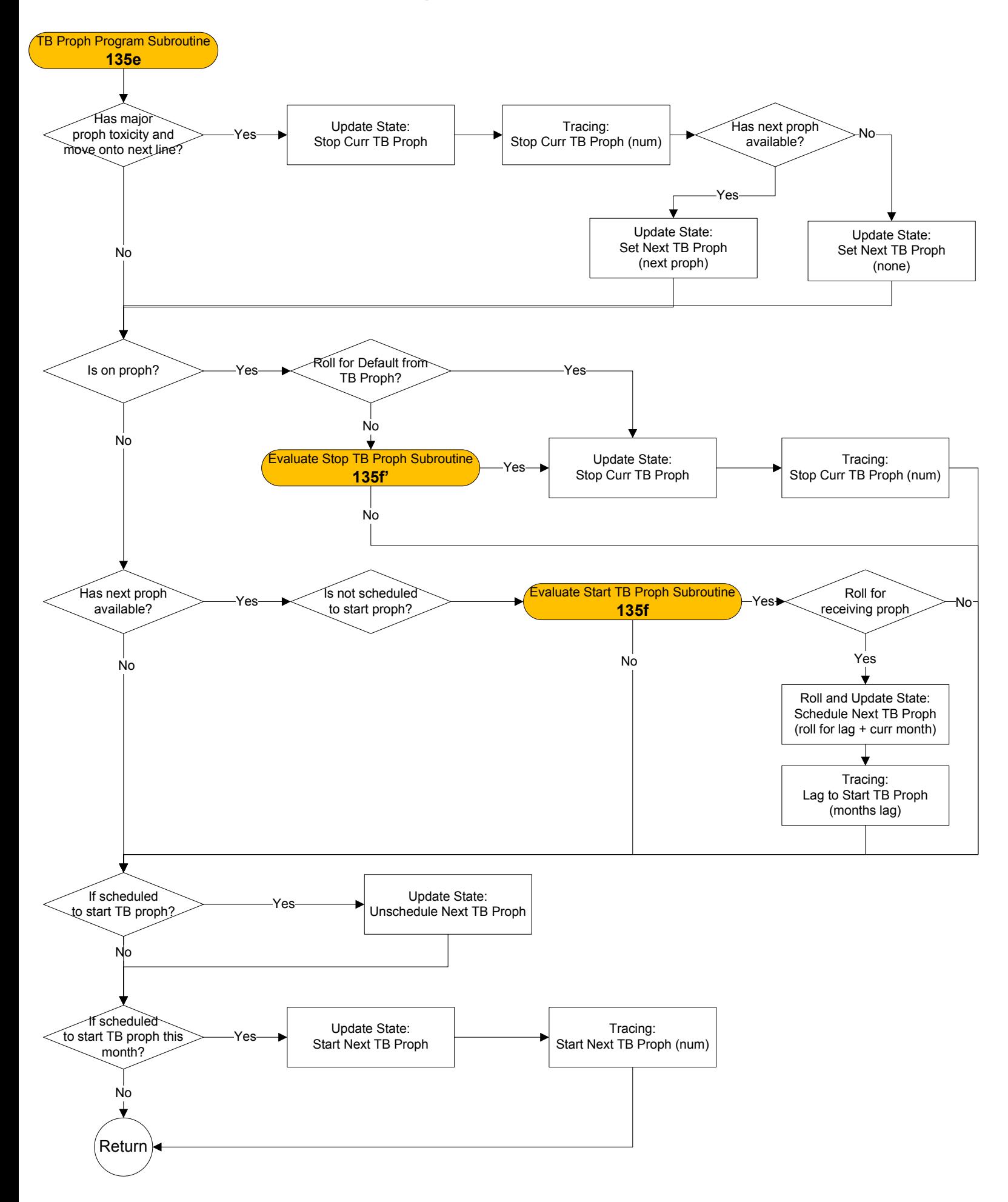

## Evaluate Start TB Proph Subroutine and Evaluate Stop TB Proph Subroutine – 135f

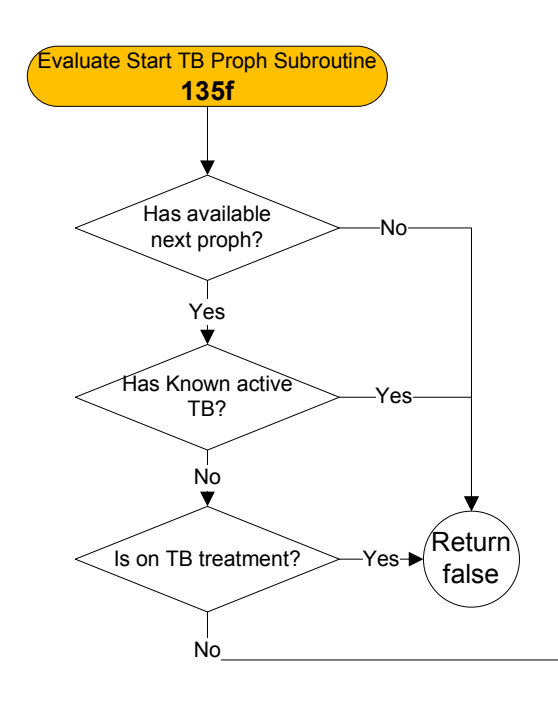

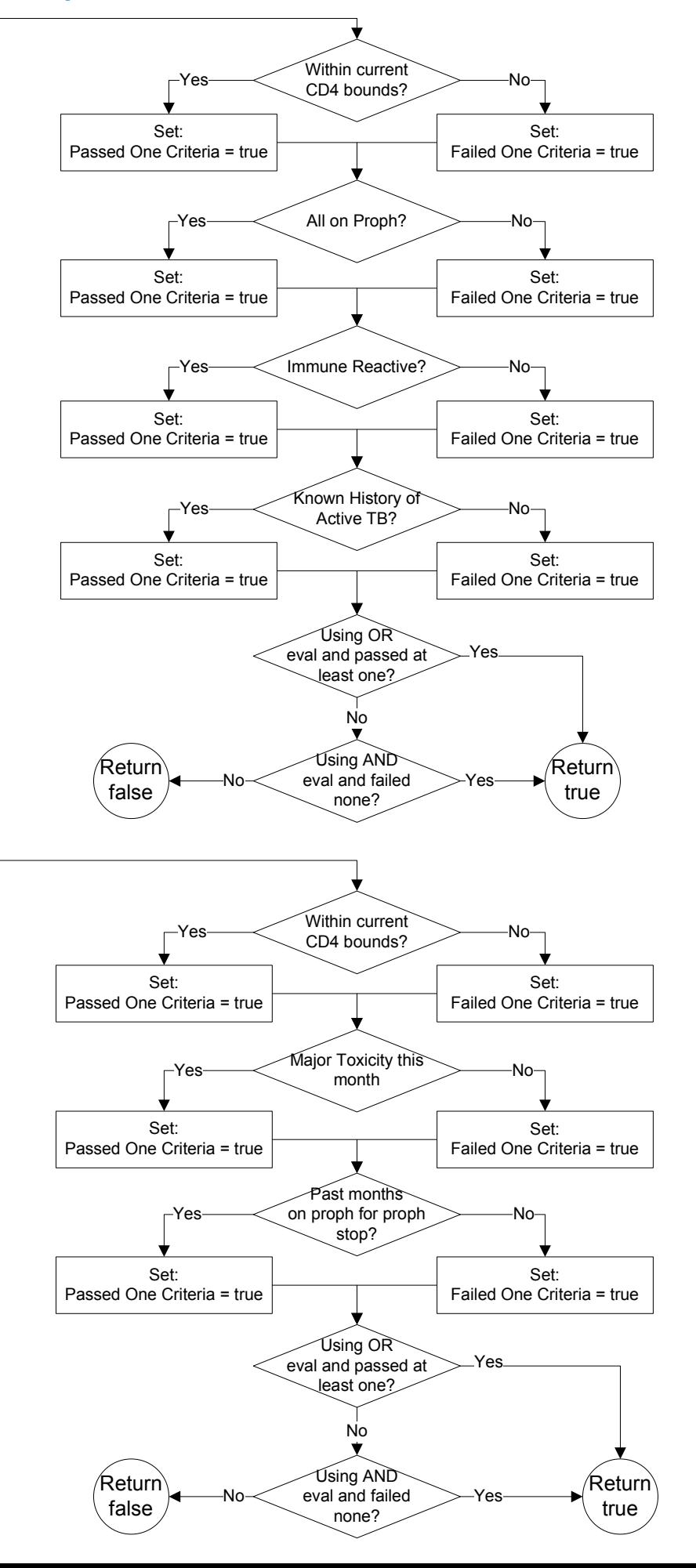

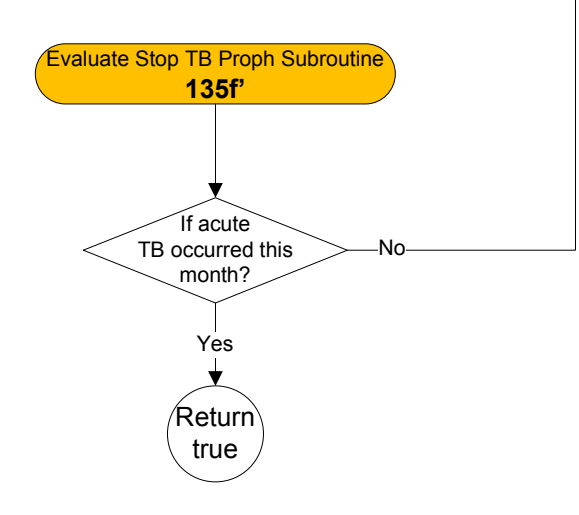

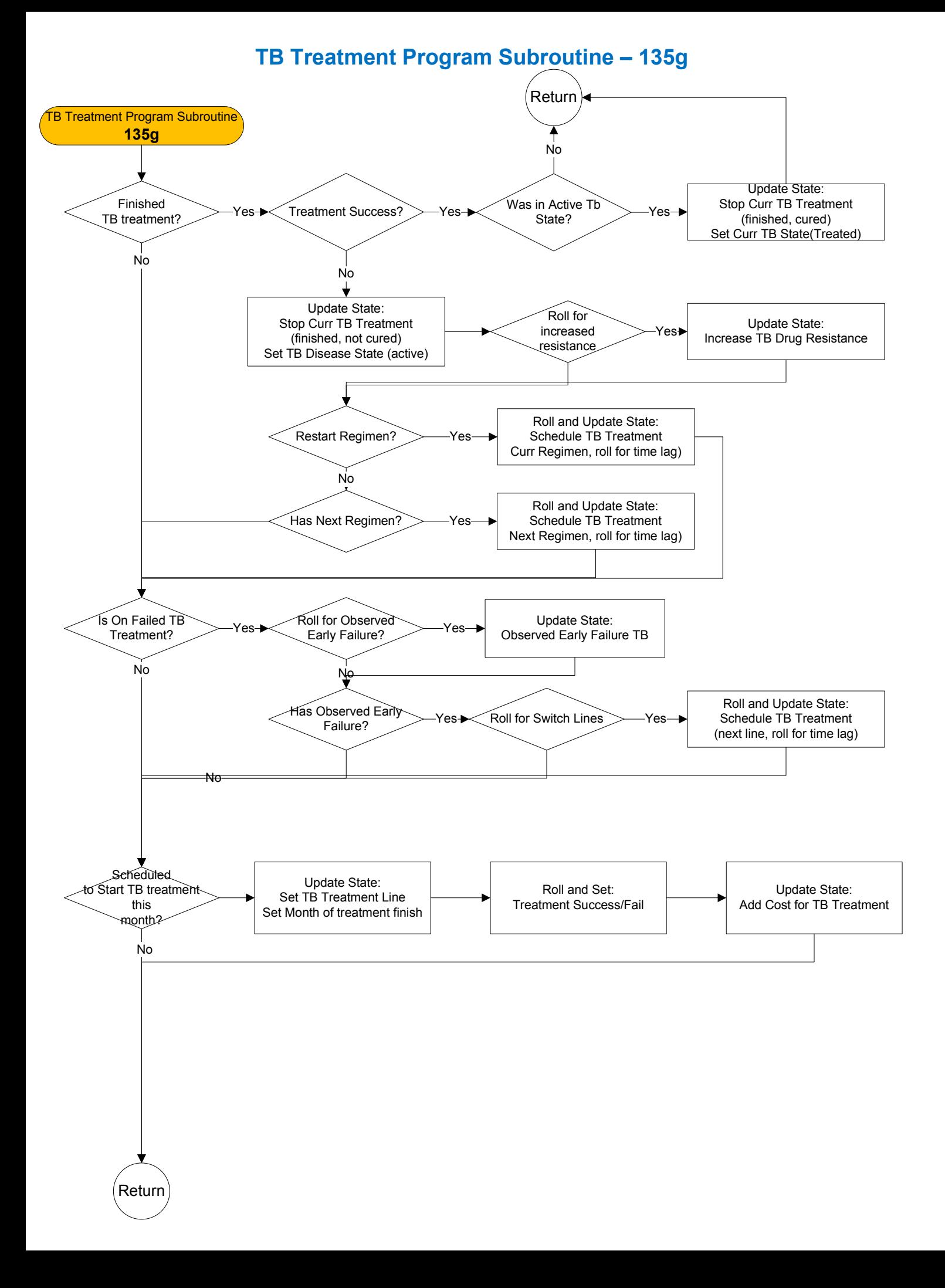

## End Month Updater – 140a

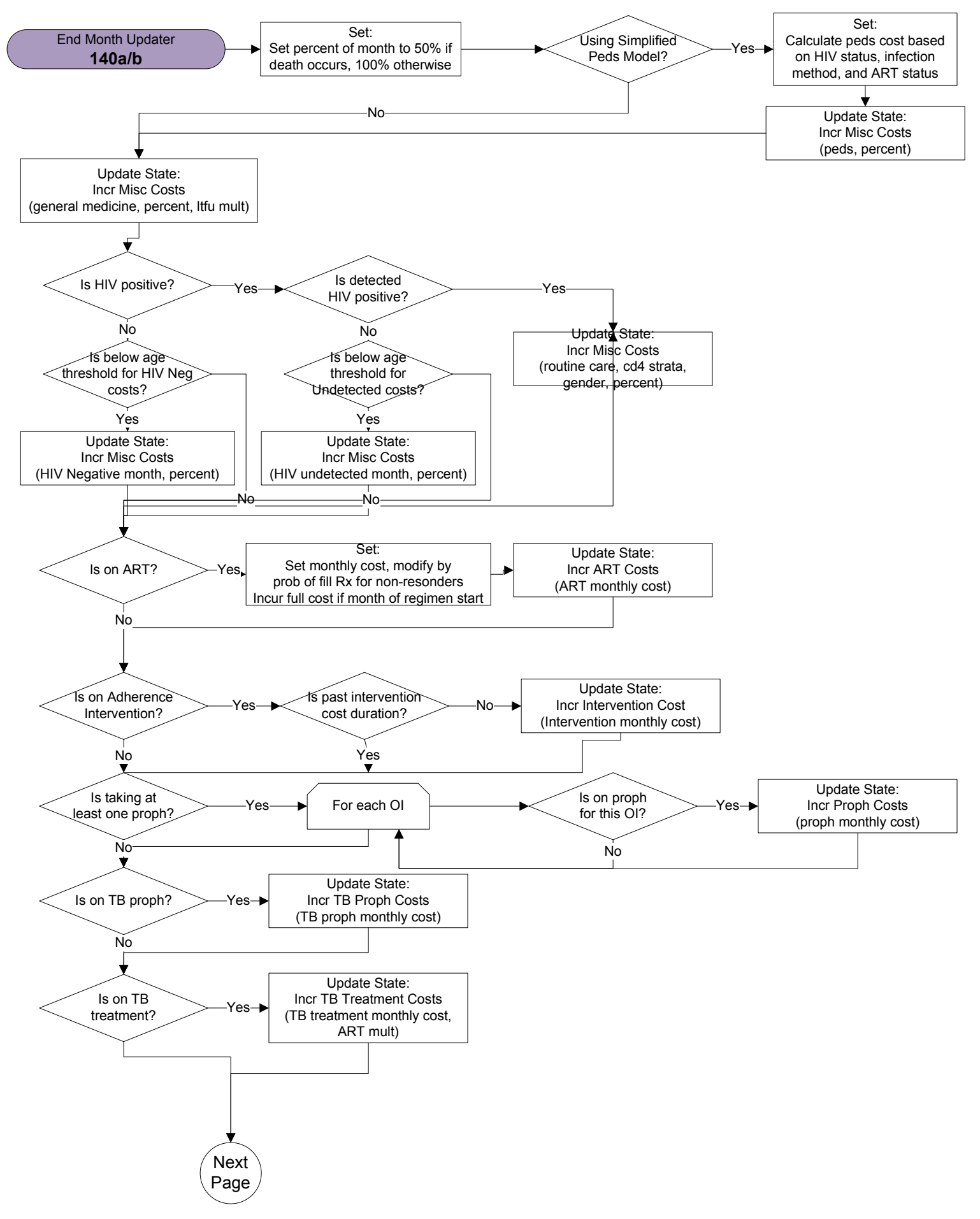

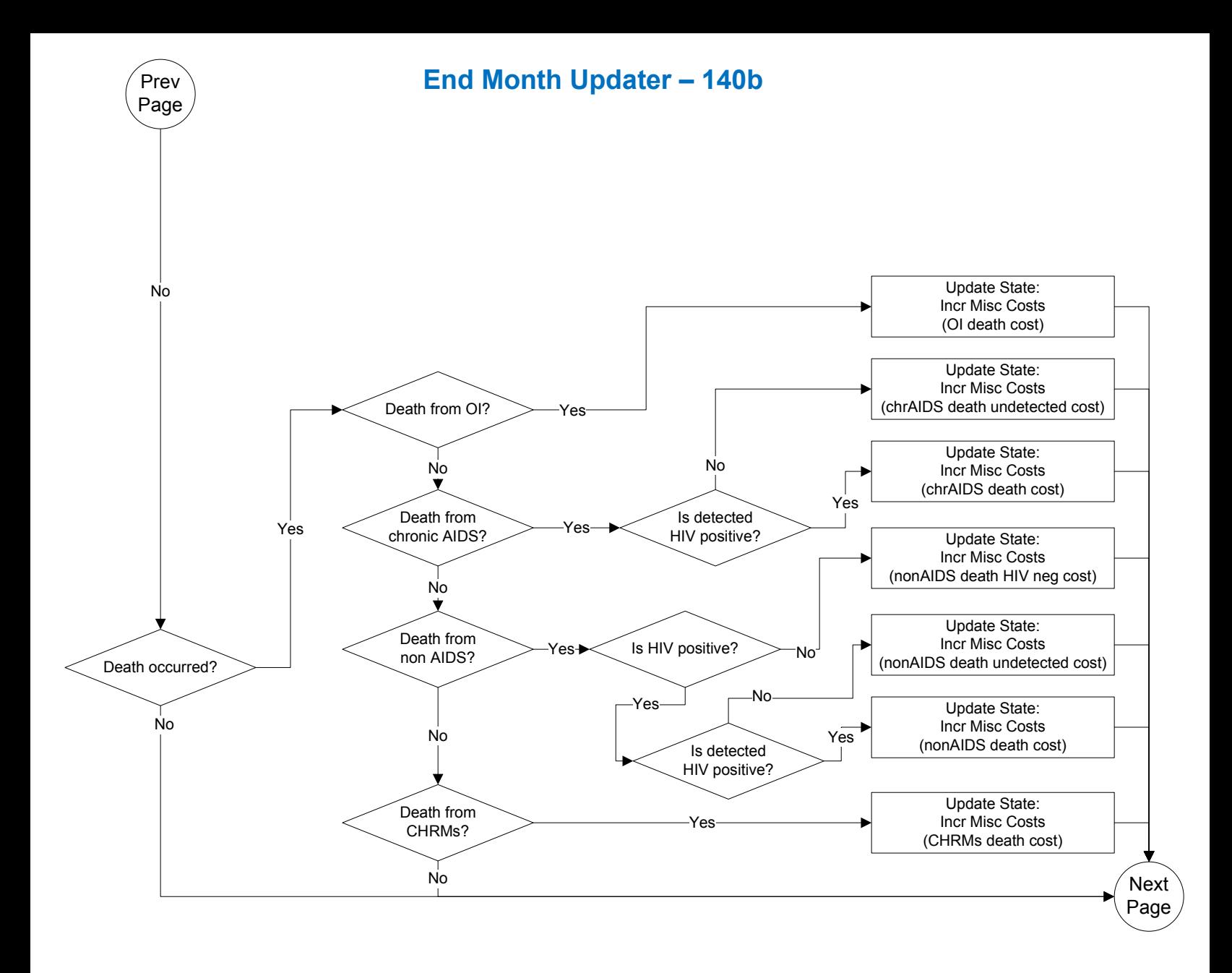

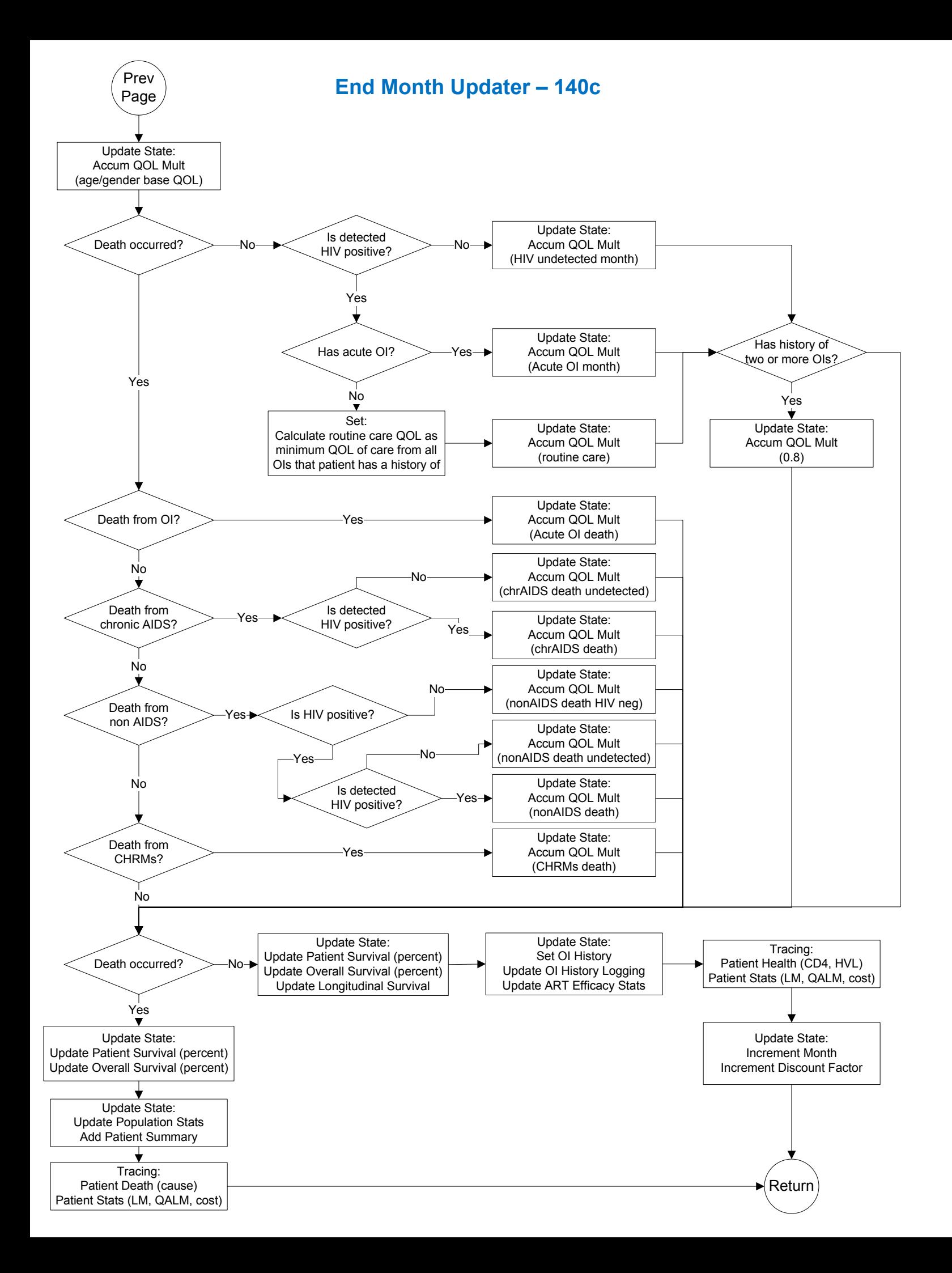

## Set Month Of Initial Clinic Visit and Will Attend Clinic This Month – 150a

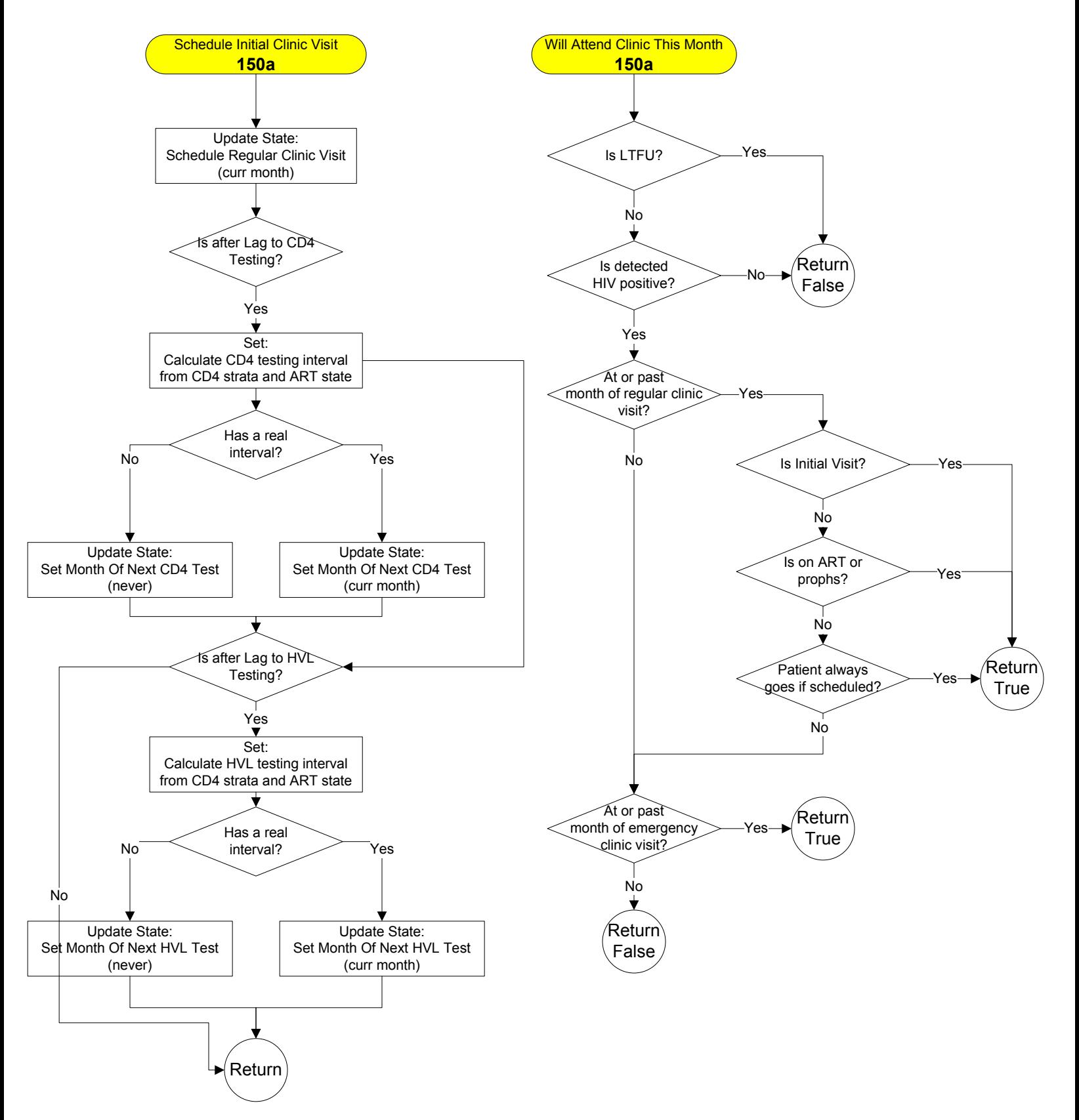

# Get Partial Suppress Target HVL – 150b

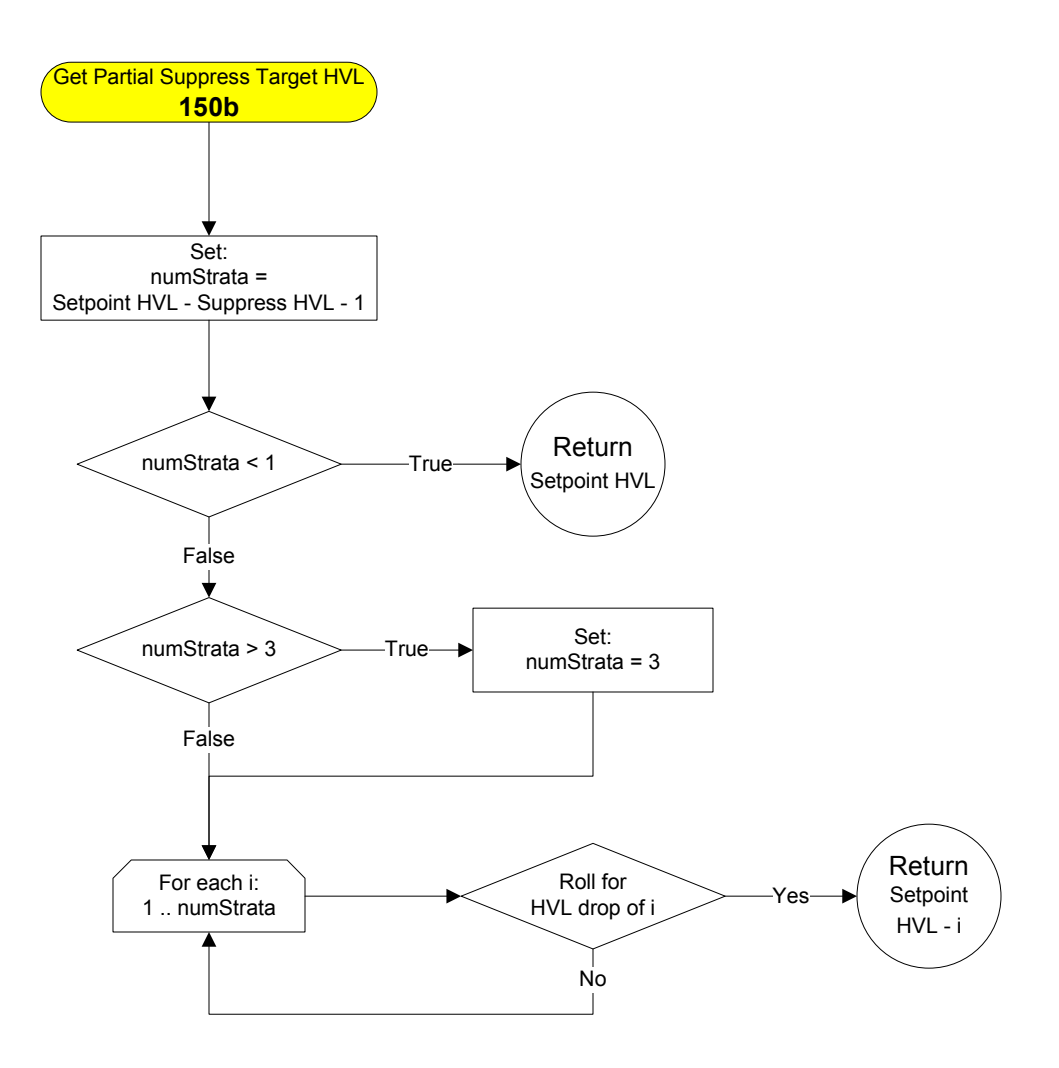